**N° Ordre........../F.S.S.A/UAMOB/2017 OB/2017**

## **REPUBLIQUE ALGERIENNE DEMOCRATIQUE ET POPULAIRE MINISTERE DE L'ENSEIGNEMENT SUPERIEUR ET DE LA RECHERCHE SCIENTIFIQUE**

#### UNIVERSITE AKLI MOAND OULHADJE-BOUIRA

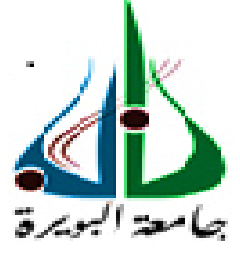

Faculté des Sciences et des Sciences Appliquées Département : **Génie Electrique**

> **Mémoire de fin d'étude**  Présenté par : **HAMIDI HADJ ZAKARIA GRAICHI ABDELGHAFOUR**

En vue de l'obtention du diplôme de **Master 02** en **:** 

Filière Filière : **ELECTROTECHNIQUE** Option Option : **RESEAUX ELECTRIQUE**

**ETUDE COMPARATIVE D'UN GENERATEUR PHOTOVOLTAIQUE Thème :** 

#### **Devant le jury composé de :**

**BAHLOUL MOHAMED MCA MADI SAIDA** MCB *KHERCHI MOHAMED*  **GRICHE ISSAM** MAA

**UAMOB UAMOB UAMOB UAMOB** 

Président Encadreur Examinateur Examinateur

**Année Universitaire 2018/2019**

# *DEDICACES*

*À mes très chers parents, pour leurs sacrifices, et pour m'avoir jamais cessé de m'encourager je dédie ce travail. Que Dieu me les garde.* 

*A mes chers frères : HICHAM ET AYOUB* 

*A ma chère sœur : BOUCHRA* 

*A toute ma famille* 

*A tous mes amis* 

*ZAKARIA* 

# *DEDICACES*

*À mes très chers parents, pour leurs sacrifices, et pour m'avoir jamais cessé de m'encourager je dédie ce travail. Que Dieu me les garde.* 

*A mes chers frères et sœurs* 

*A toute ma famille* 

*A BOUALEM et KHALED* 

*A tous mes amis* 

*BILAL* 

# *REMERCIEMENT*

*Avant tout, nous tenons à remercier notre Dieu qui nous donné la force et le courage afin d'achever ce travail.* 

*Nous exprimons nos vifs remerciements en particulier à notre promotrice madame MADI. S qui a fourni des efforts énormes, par ses informations ses conseils et ses encouragements.* 

*Nous tenons aussi à remercier le président de jury Mr : Mohammedi. A et les membres de jury Mrs: Kherchi. M et Griche. I pour avoir accepté de juger notre travail. C'est un honneur pour nous.* 

*Nous remercions également les êtres les plus chers aux mondes «Nos Parents» pour tous les efforts et sacrifices qu'ils ont entrepris afin de nous voir réussir.* 

#### **RESUME**

#### *Résumé:*

*Cette mémoire de master représente une étude comparative entre les deux modèles du module photovoltaïque, notamment modèle à une diode et modèle à deux diodes.* 

La méthode d'extraction de paramètres et l'évaluation du modèle dans Matlab sont *démontrées pour un panneau solaire typique, dans notre cas c'est les modules SUNTECH de 50 W et 70W.* 

*Ces modèles sont utilisés pour étudier la variation de la puissance maximale et les caractéristiques courant-tension et puissance-tension avec la température et l'éclairement. Une comparaison entre les deux modèles est faite.* 

*Mots clefs :, Modèle à une diode, Modèle à deux diodes, extraction de paramètres, Générateur photovoltaïque, cellule solaire, panneau solaire, SUNTECH PV module de 50W, SUNTECH PV module de 70W.* 

#### *Abstract:*

*This master thesis represents a comparative study between the two models of the photovoltaic module, in particular model with a diode and model with two diodes.* 

*The parameter extraction method and the model evaluation in Matlab are demonstrated for a typical solar panel, in our case it is the SUNTECH modules of 50W and 70W.* 

*The two used models of the photovoltaic module are used to study the variation of the maximum power point and the current-voltage and power-voltage characteristics with respect to the temperature and the solar irradiation. A comparison between the two models is made.* 

*Keywords: model with one diode, model with two diodes, parameter extraction, PV generator, photovoltaic panel, solar cell, SUNTECH PV module of 50W, SUNTECH PV module of 70W*.

ملخص:

تمثل هذه الأطروحة دراسة مقارنة بين النموذجين للوحدة الكهروضوئية ، ولاسيما في أنموذج مع الصمام الثنائي و أنموذج مع اثنين من الصمامات الثنائية.

يتم توضيح طريقة استخراج المعلمات وتقييم الأنموذج في الـ MATLAB للوحة الشمسية. في حالتنا لوحة SUNTECH ذات 50 واط و 70 واط..

يستخدم الأنموذجان المقترحان للوحدة الطاقة الضوئية لدراسة تباين نقطة القدرة القصوى و خصائص شدة التيار بدلالة فرق الكمون و كذا القدرة بدلالة فرق الكمون حسب تغير درجة الحرارة و الإشعاع الضوئي.

كلمات المفاتيح: أنموذج لوحة كهروضوئية بصمام الثنائي واحد ، أنموذج لوحة كهروضوئية باثنان من الصمامات الثنائية، استخراجالمعلمات، مولد الكهروضوئية ، لوحة الضوئية ، الخلايا الشمسية ، وحدة الكهروضوئية ذات 50 واط ، وحدة الكهروضوئية ذات 70 واط .

# **TABLE DES MATIÈRES**

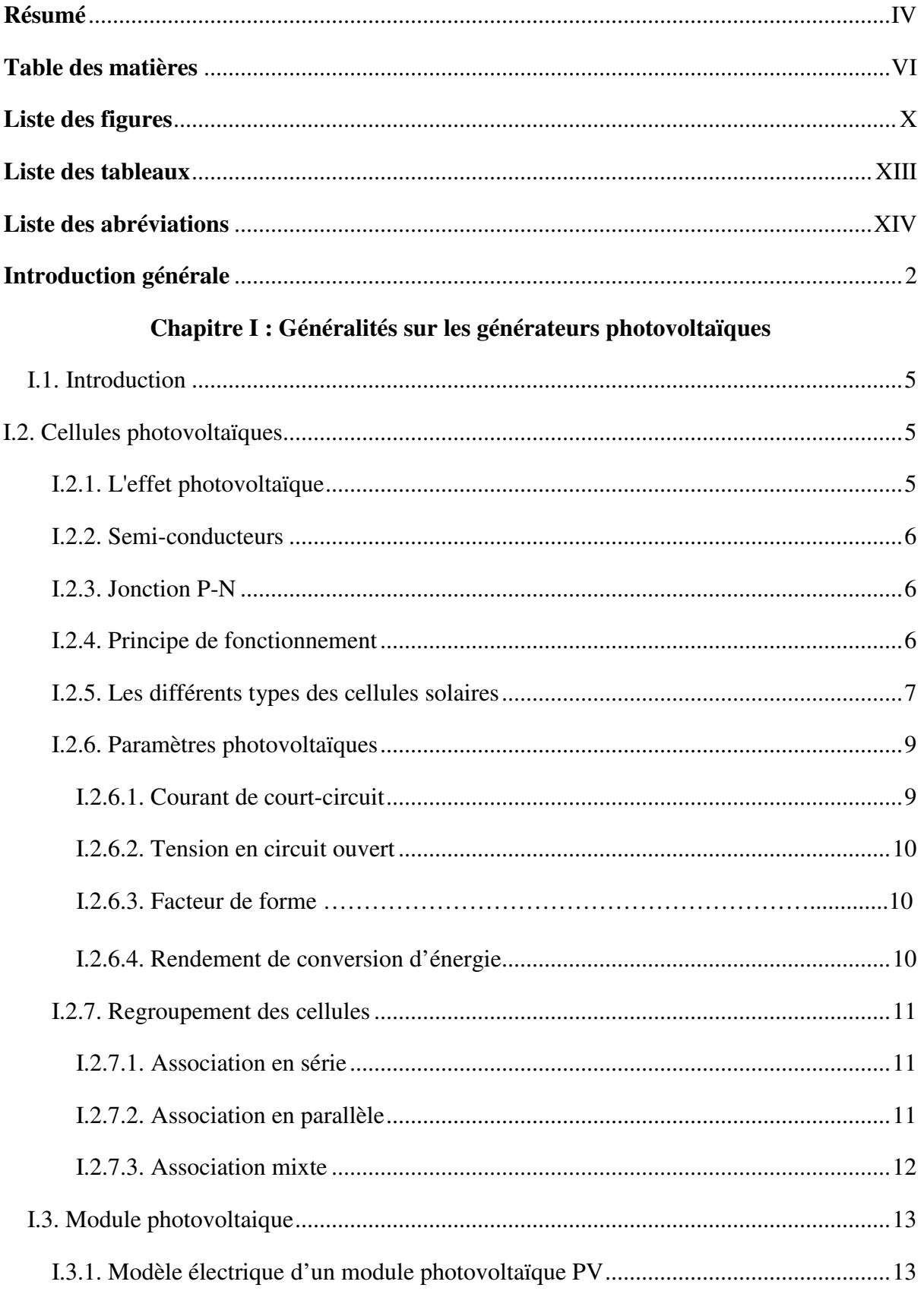

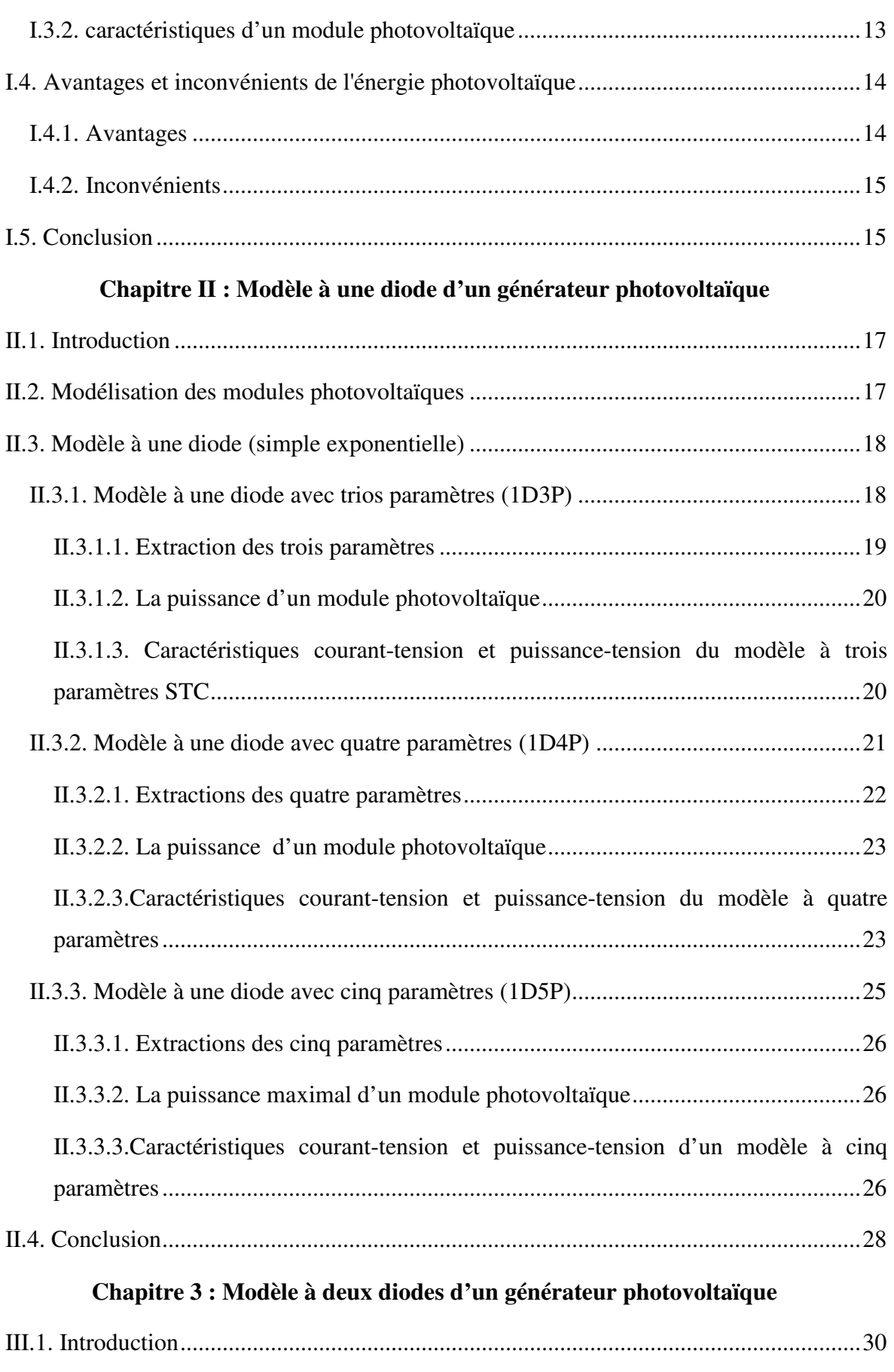

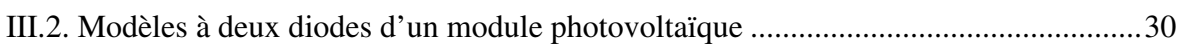

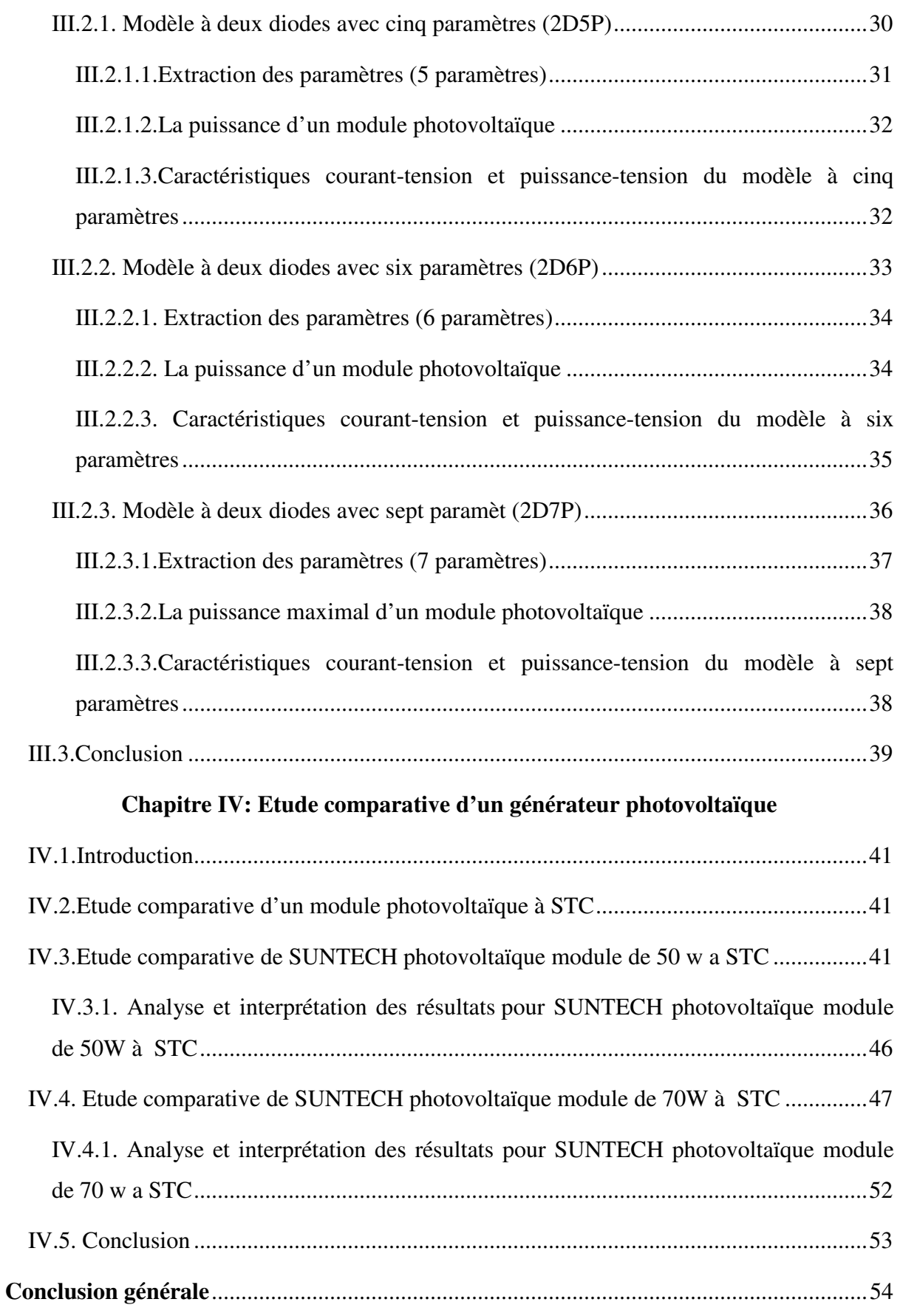

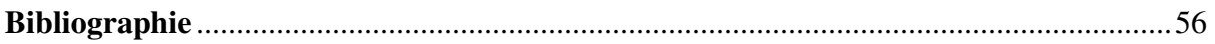

## **LISTE DES FIGURES**

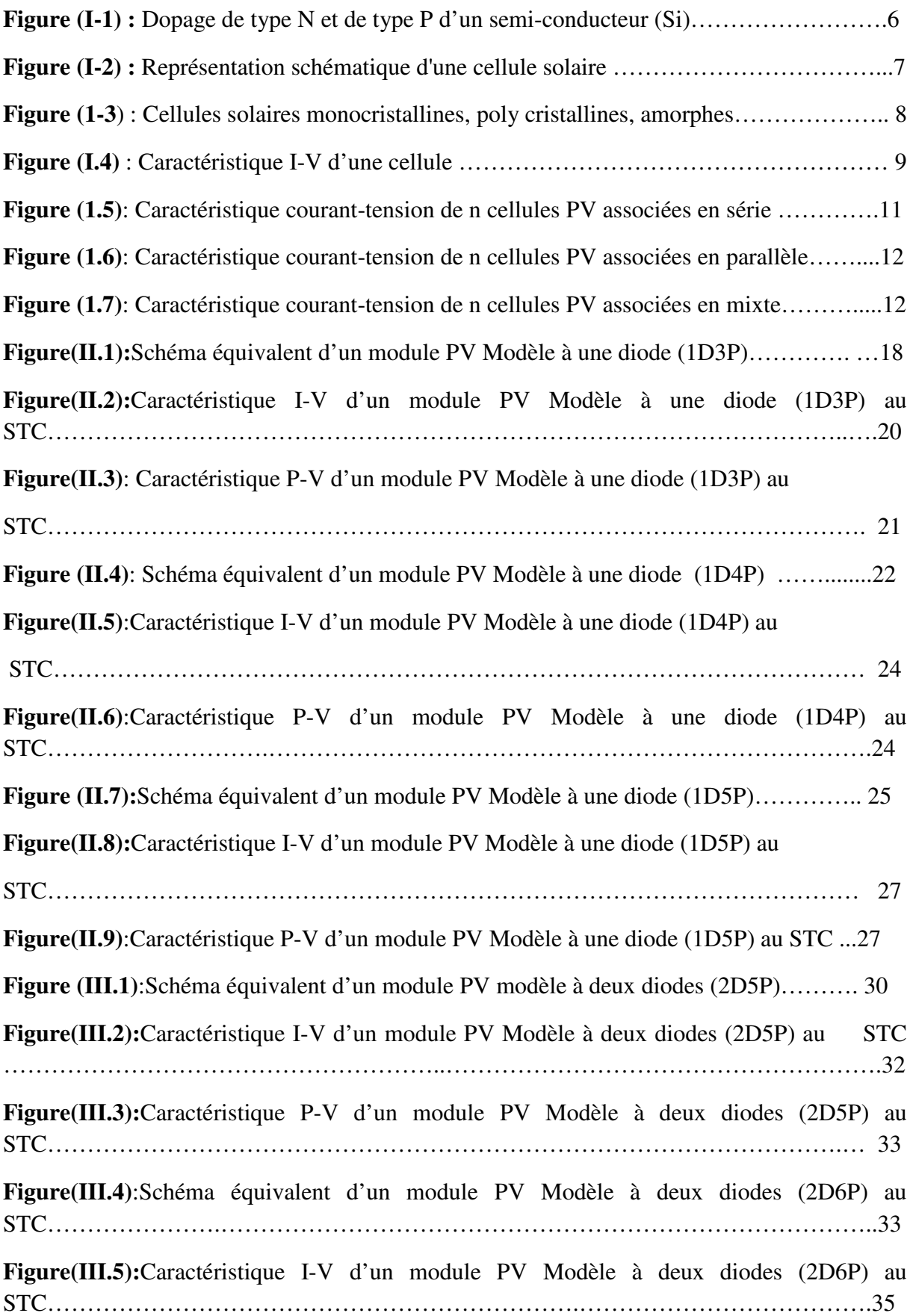

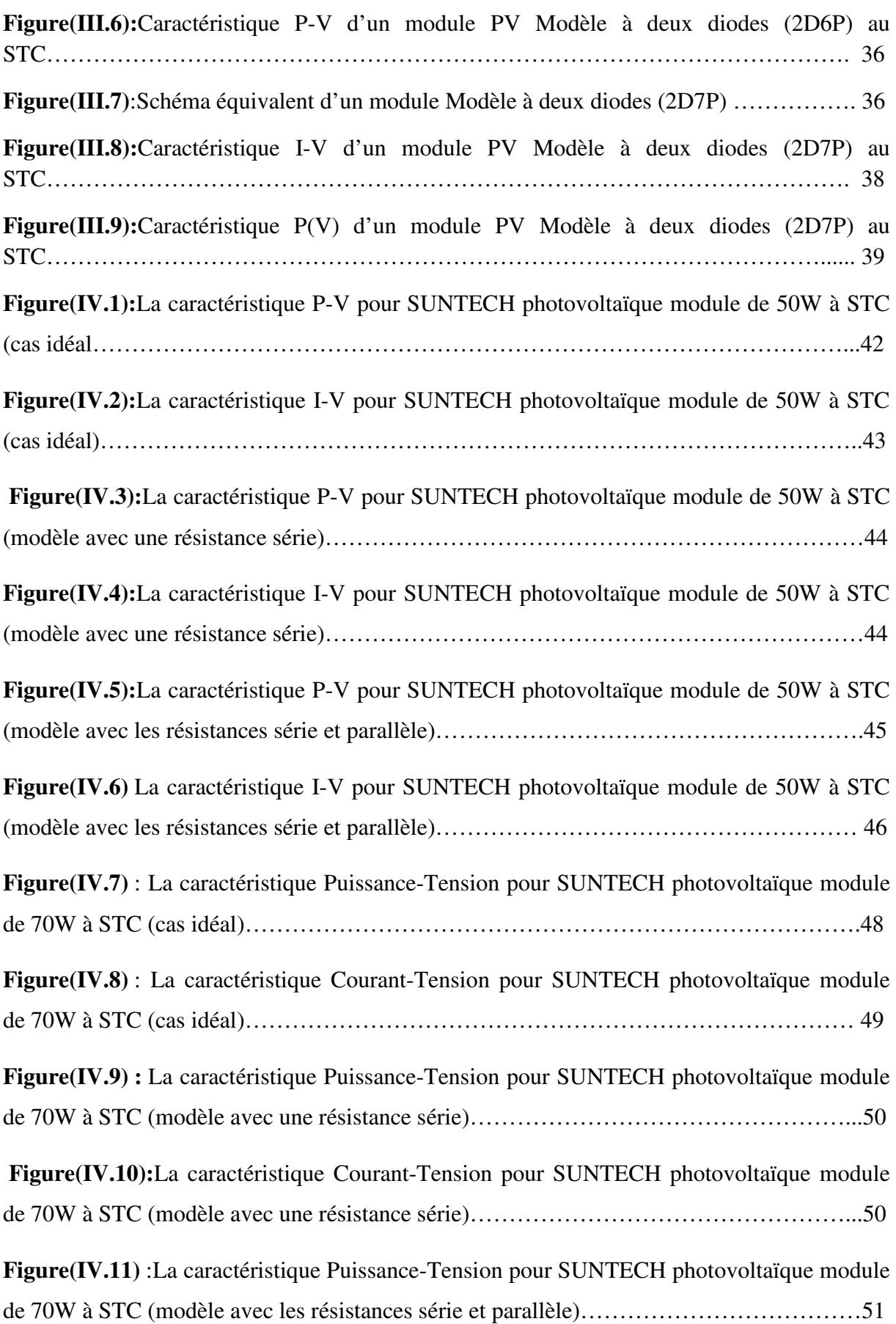

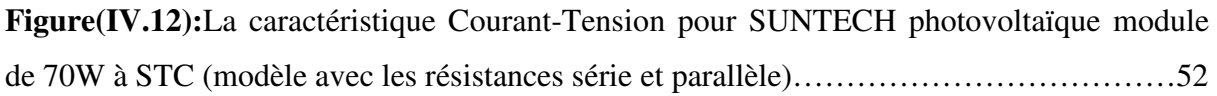

## **LISTE DES TABLEAUX**

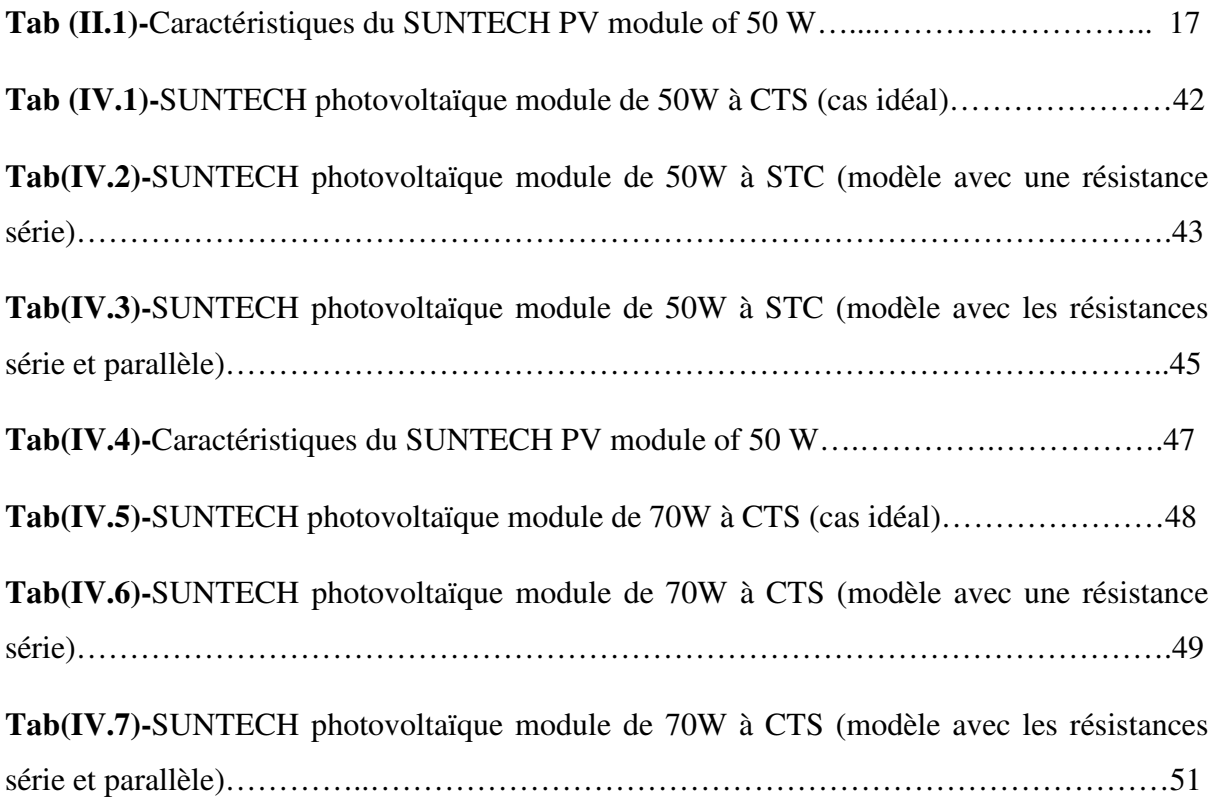

### **LISTE DES ABREVIATIONS**

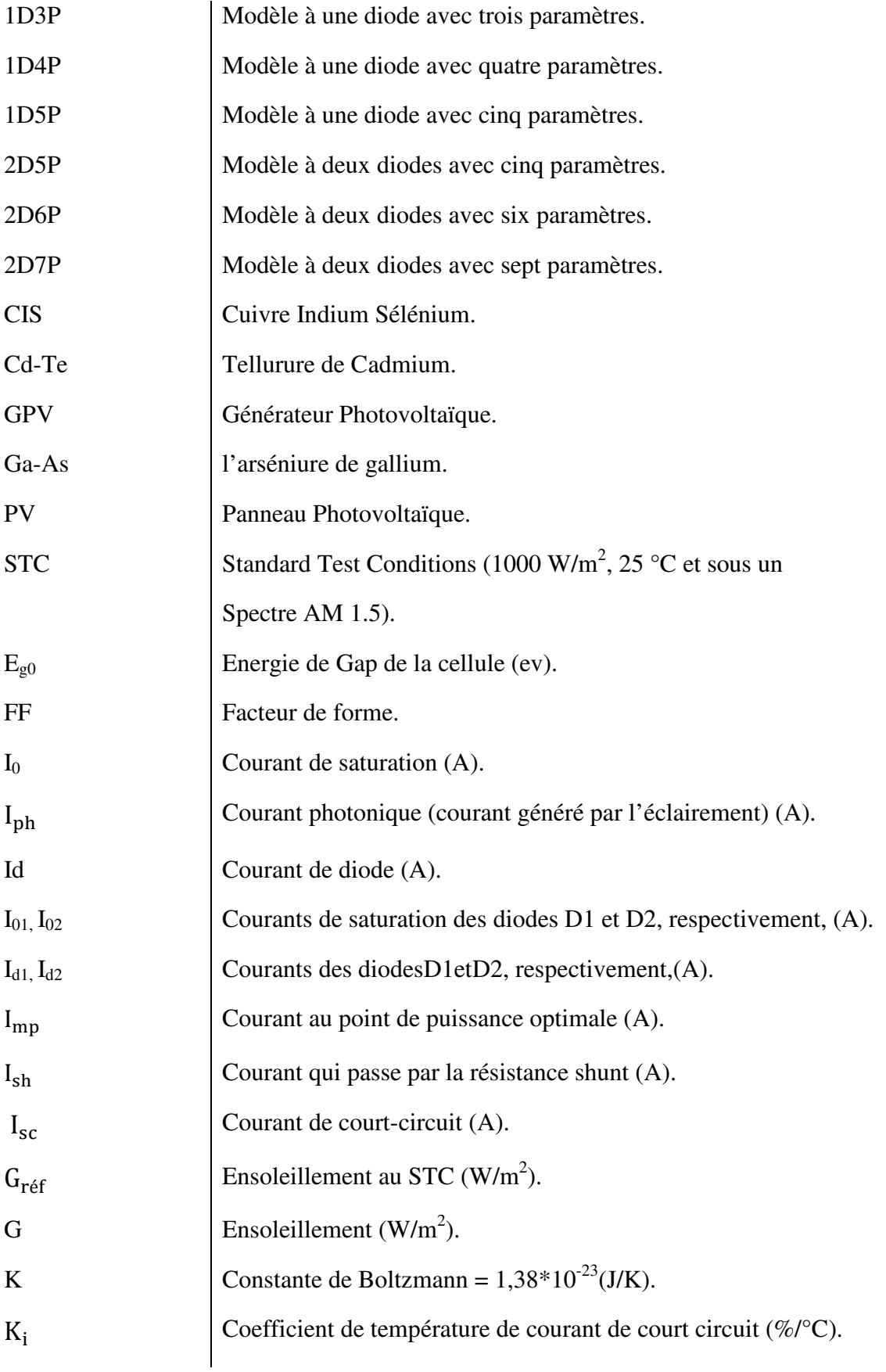

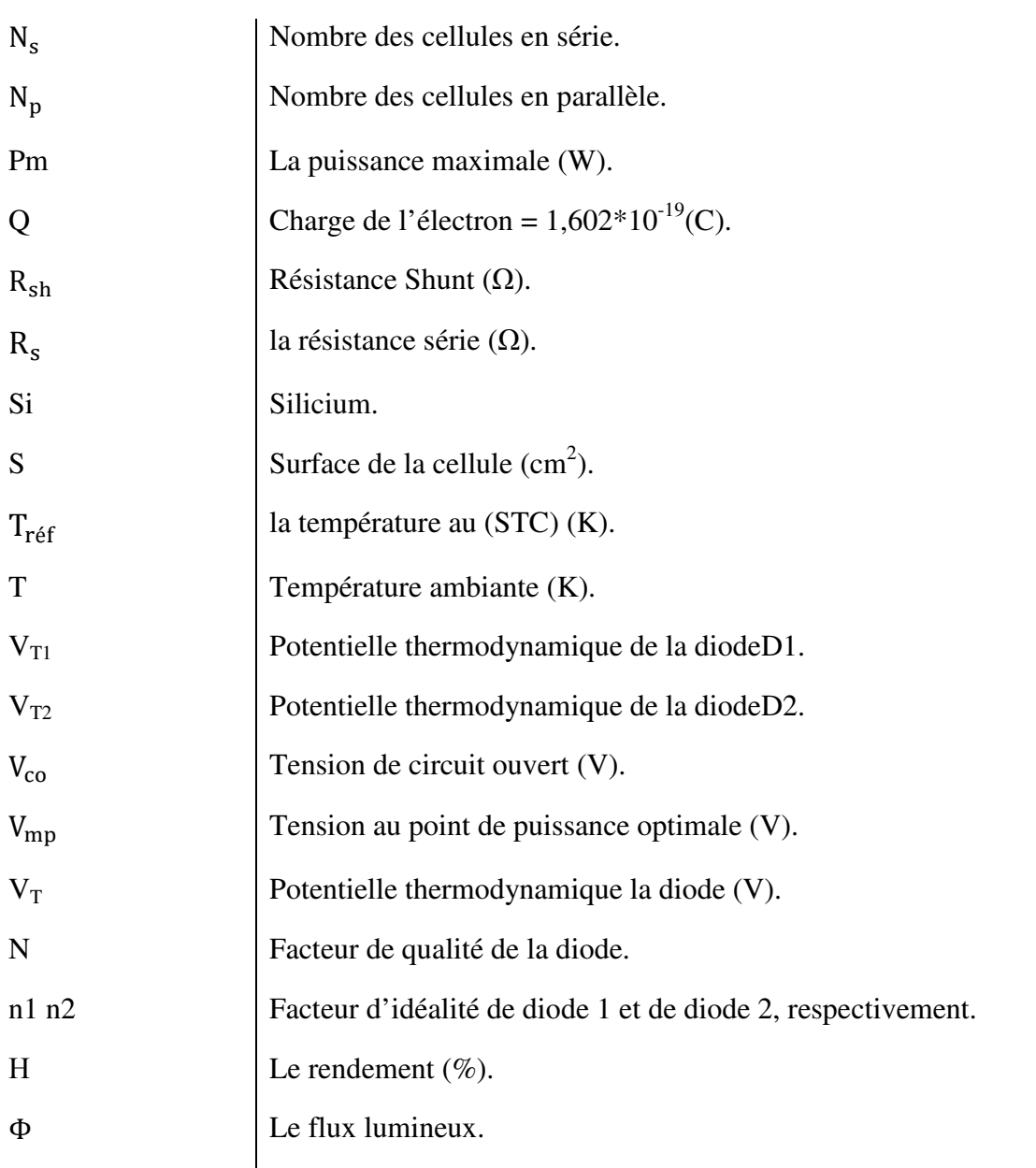

# **Introduction générale**

#### **INTRODUCTION GENERALE**

En raison du développement de l'industrie, du transport et des moyens de communication, une croissance de la consommation mondiale d'électricité a été observée pendant les dernières décennies. Cependant, la plupart de l'énergie électrique est produite par combustion de ressources non renouvelables (carbone, pétrole, gaz, nucléaire) dont le délai d'épuisement est estimé à quelques décennies. La quantité totale d'énergie solaire reçue au niveau du sol pendant une semaine dépasse l'énergie produite par les réserves mondiales de pétrole, de carbone, de gaz et d'uranium, mais dans la plupart des cas, une conversion de l'énergie du rayonnement solaire en électricité est nécessaire.

L'électricité photovoltaïque est obtenue par la transformation directe de la lumière du soleil en électricité, au moyen de cellules photovoltaïques. La production d'électricité photovoltaïque connaît une croissance importante depuis ces dernières années. Les cellules utilisées aujourd'hui sont essentiellement constituées des semi-conducteurs.

La plupart des modules commerciaux actuellement ont un rendement crête compris entre 13 et 16%, alors que les rendements record dans les laboratoires sont typiquement compris entre 20 et 25% pour les différents types de matériaux cristallins. L' handicap majeur de ce type de cellules est le coût de fabrication qui reste trop élevé. Il est donc utile de réfléchir à des procédés moins coûteux comme l'utilisation de nouveaux matériaux [1].

Pour développer un circuit équivalent précis pour une cellule photovoltaïque, il est nécessaire de comprendre la configuration physique de chaque élément de la cellule aussi bien que les caractéristiques électriques de chaque élément. Selon cette philosophie deux modèles électriques ont été proposés pour représenter la cellule photovoltaïque : un modèle à une diode et un autre à deux diodes.

La modélisation des générateurs photovoltaïques fabriqués à partir de cellules à base de silicium est généralement basée sur le modèle à une seule diode qui ne prend pas en considération l'effet de recombinaison des porteurs minoritaires dans le volume du matériau utilisé (silicium en général). La raison pour laquelle notre travail est destiné à faire une étude comparative de ce dernier avec le modèle à deux diodes.

Le travail présenté dans ce mémoire porte sur la modélisation d'un module photovoltaïque. Il comprend quatre chapitres :

- Dans le premier chapitre on présente des généralités sur les cellules et les modules photovoltaïques.
- Le deuxième chapitre est consacré à l'étude du modèle à une diode avec trois, quatre et cinq paramètres. Les différentes équations mathématiques associées ainsi que les graphes des caractéristiques I-V et P-V.
- Dans le troisième chapitre, on étudiera le modèle à deux diodes avec cinq, six et sept paramètres. Les différentes équations mathématiques associées ainsi que les graphes des caractéristiques I-V et P-V forment une partie de ce chapitre.
- Dans le quatrième chapitre, on présentera les résultats de simulations des modules photovoltaïques ainsi qu'une étude comparative. La modélisation et la simulation ont été effectuées sous le logiciel MATLAB/SIMULINK.

# **Chapitre 1 : Généralités sur les générateurs photovoltaïques**

#### **CHAPITRE I : GENERALITES SUR LES GENERATEURS PHOTOVOLTAÏQUES**

#### **I.1.INTRODUCTION**

Dans ce chapitre, on commencera par rappeler brièvement des généralités sur les générateurs photovoltaïques. On présente le principe de l'effet photovoltaïque, la cellule PV et ses paramètres .ensuite on fait un rappel sur les modules PV et leur performances.

Les modules photovoltaïques, appelés aussi panneaux photovoltaïques, sont utilisés pour transformer directement la lumière du soleil en électricité. Ces modules s'avèrent une source d'énergie électrique qui est sûre, fiable, sans entretien et non polluante. La majorité des modules solaires sur le marché aujourd'hui sont pourvus de garanties de plus de 20 ans, et ils fonctionneront bien au-delà de cette période. Des millions de systèmes ont été installés dans le monde entier, de puissances différentes allant d'une fraction d'un watt à plusieurs mégawatts. Pour de nombreuses applications, les systèmes solaires électriques sont non seulement rentables, mais ils peuvent aussi représenter l'option la moins coûteuse.

#### **I.2.CELLULES PHOTOVOLTAÏQUES**

Les cellules photovoltaïques ou les plaques solaires sont des composants qui transforment directement la lumière solaire en électricité par un processus appelé «effet photovoltaïque». Cette technologie a été découverte par E. Becquerel en 1839.Les cellules photovoltaïques ayant des propriétés intermédiaires entre les conducteurs et les isolants [2].

#### **I.2.1.L'EFFET PHOTOVOLTAÏQUE**

Le terme ''photovoltaïque'', a été formé à partir des mots « photo », un mot grec signifiant lumière, et « Volta », le nom du physicien italien Alessandro Volta, qui a inventé la pile électrochimique en 1800 [3], [4].

L'effet photovoltaïque constitue la conversion directe de l'énergie du rayonnement solaire en énergie électrique au moyen de cellules généralement à base de silicium. Pour obtenir une puissance suffisante, les cellules sont reliées entre elles et constituent le module solaire.L'effet photovoltaïque qui signifie la production d'électricité directement de la lumière, fut observé la première fois, en 1839, par le physicien français Edmond Becquerel. Toutefois, ce n'est qu'au cours des années 1950 que les chercheures des laboratoires Bell, aux Etats-Unis, parvinrent à fabriquer la première cellule photovoltaïque, l'élément primaire d'un système photovoltaïque [3], [4].

#### **I.2.2.SEMI-CONDUCTEURS**

Les semi-conducteurs sont des matériaux dont la conductivité est intermédiaire entre celle des conducteurs et celle des isolants. Cette conductivité des semi-conducteurs, à la différence de celle des conducteurs et des isolants, dépend fortement de leur pureté, des irrégularités de leur structure, de la température et d'autres quantités physiques et chimiques. Cette propriété représente leur avantage principal puisqu'elle permet la construction de la plupart des composants électroniques ayant des caractéristiques très diversifiées [5].

#### **I.2.3.JONCTION P-N**

Une jonction PN est l'accolement d'une région dopée P et d'une région dopée N. Lors de cet assemblage les porteurs de charges libres s'attirent et se recombinent dans la Zone de jonction où les porteurs libres disparaissent (c'est la zone de transition).Il ne reste donc plus que les ions dans cette zone qui vont créer un champ électrique interne au niveau de la jonction et qui empêche les charges libres restantes dans chaque zone de traverser la jonction pour se recombiner[6], voir la figure I.1.

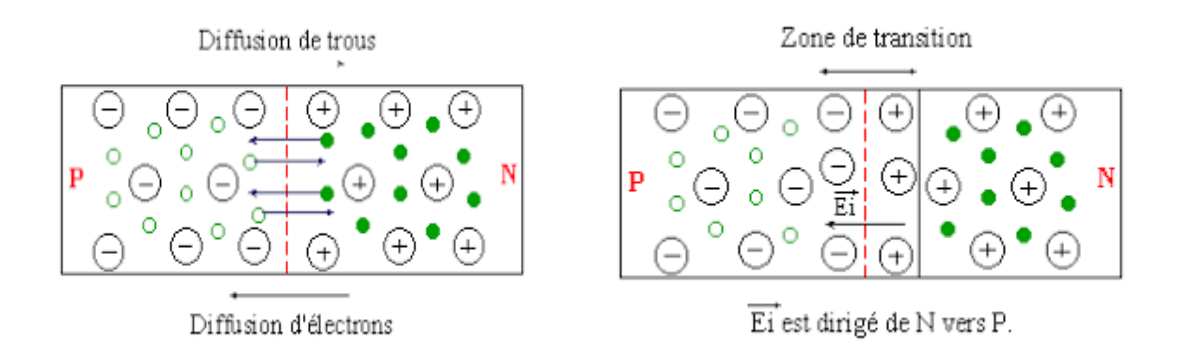

Figure I.1: Dopage de type N et de type P d'un semi-conducteur (Si).

#### **I.2.4.PRINCIPE DE FONCTIONNEMENT**

Une cellule photovoltaïque est assimilable à une diode photosensible, son fonctionnement est basé sur les propriétés des matériaux semi-conducteurs. La cellule photovoltaïque permet la conversion directe de l'énergie lumineuse en énergie électrique. Son principe de fonctionnement repose sur l'effet photovoltaïque. Une cellule est constituée de deux couches minces d'un semi-conducteur. Ces deux couches sont dopées différemment. Pour la couche N, c'est un apport d'électrons périphériques et pour la couche P c'est un déficit d'électrons. Les deux couches présentent ainsi une différence de potentiel. L'énergie des photons lumineux captée par les électrons périphériques (couche N), leur permet de franchir la barrière de potentiel et d'engendrer un courant électrique continu. Pour effectuer la collecte de ce courant, des électrodes sont déposées par sérigraphie sur les deux couches de semi-conducteur. L'électrode supérieure est une grille permettant le passage des rayons lumineux. Une couche antireflet est ensuite déposée sur cette électrode afin d'accroître la quantité de lumière absorbée [7]. La figure I.2 représente la structure d'une cellule solaire.

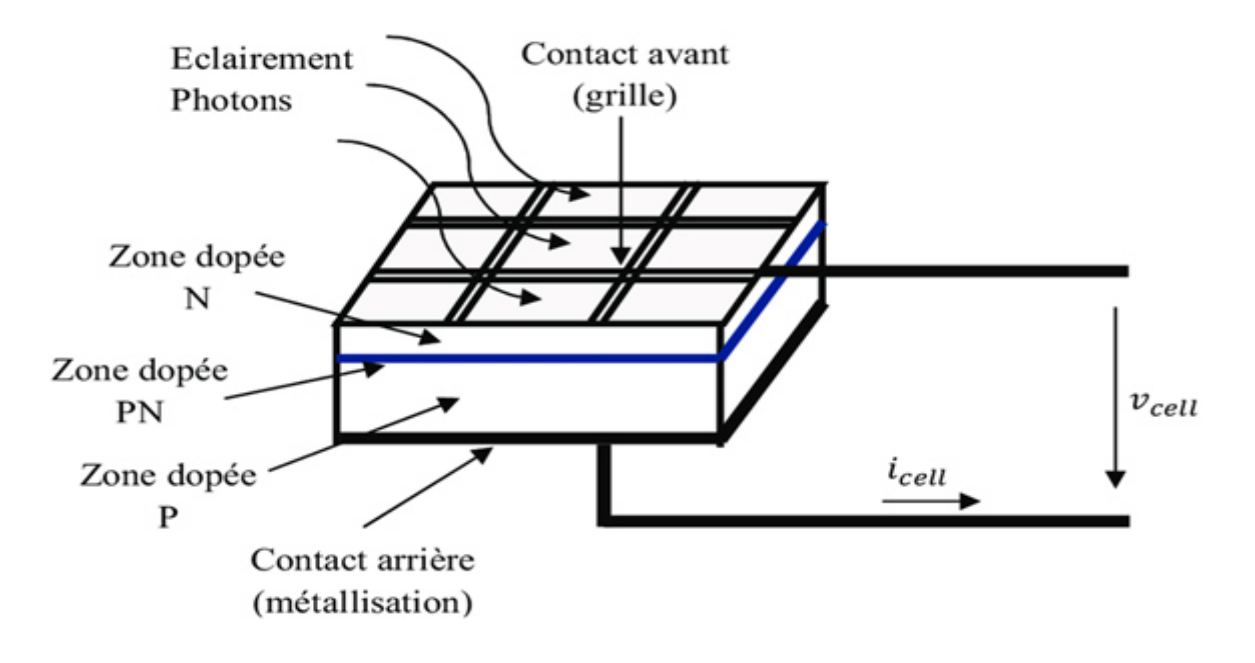

Figure I.2: Représentation schématique d'une cellule solaire [8].

#### **I.2.5.LES DIFFERENTS TYPES DES CELLULES SOLAIRES**

Il existe trois types principaux de cellules : (1) les cellules monocristallines, (2) les cellules poly-cristallines et (3) les cellules amorphes.

#### **1- Les cellules monocristallines**

La cellule monocristalline est celle qui s'approche le plus du modèle théorique. Cette cellule est effectivement composée d'un seul cristal divisé en deux couches. Les cellules monocristallines permettent d'obtenir de hauts rendements, de l'ordre de 15 à 22 % [9].

Ces cellules présentent néanmoins des inconvénients [10], [11] qui sont résumés comme suit:

- Méthode de production laborieuse et difficile, et donc, très chère.
- Il faut une grande quantité d'énergie pour obtenir un cristal pur.
- Une durée d'amortissement de l'investissement en énergie élevée (jusqu'à 7 ans).

#### **2- Les cellules poly-cristallines**

Les cellules poly-cristallines sont composées d'un agglomérat de cristaux. Elles proviennent aussi du sciage de blocs de cristaux, mais ces blocs sont coulés et sont dès lors hétérogènes [9].

Les cellules poly-cristallines sont caractérisées par [10], [11] :

- $\triangleright$  Coût de production moins élevé.
- Nécessite moins d'énergie.
- $\triangleright$  Rendement de 13 % et jusqu'à 20 % en laboratoire.

#### **3- Les cellules amorphes**

Le silicium amorphe, apparu en 1976. Sa structure atomique est désordonnée, non cristallisée, mais il possède un coefficient d'absorption supérieur à celui du silicium cristallin. Cependant, ce qu'il gagne en pouvoir d'absorption, il le perd en mobilité des charges électriques (rendement de conversion faible) [10], [11].

- $\triangleright$  Coût de production bien plus bas.
- $\triangleright$  Rendement de seulement 5 % par module et de 14 % au laboratoire.
- Fonctionne sous très faible éclairement.

Grâce à la technologie des nouveaux matériaux le tellurure de cadmium (Cd-Te), l'arséniure de gallium (Ga-As) ainsi que le séléniure de cuivre et d'indium (CIS) ont permis d'obtenir des photopiles ayant des rendements de 38 % au laboratoire. La figure I.3 représente les trois types de cellules.

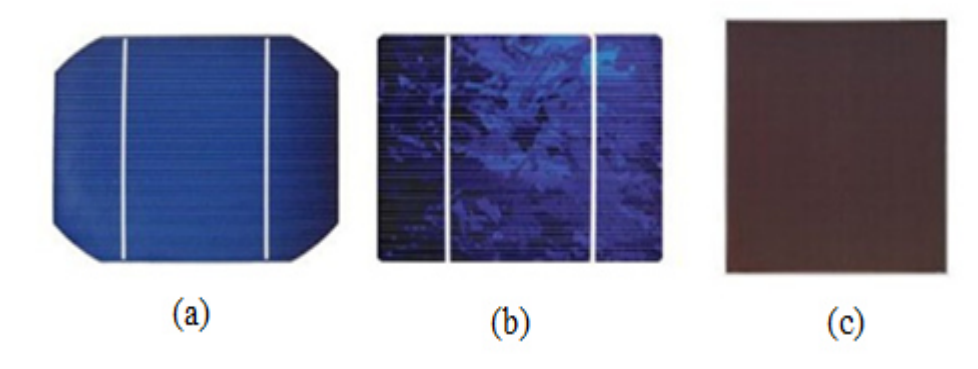

Figure I.3 : Cellules solaires :(a) monocristallines, (b) poly cristallines, (c) amorphes

#### **I.2.6. PARAMETRES PHOTOVOLTAÏQUES**

Sous un éclairement donné, toute cellule photovoltaïque est caractérisée par une courbe courant-tension (I-V) représentant l'ensemble des configurations électriques que peut prendre la cellule. La caractéristique  $I(V)$  représente les trois zones essentielles  $[12]$ :

- ► La zone (1) : où le courant reste constant quelle que soit la tension, pour cette région, le générateur photovoltaïque fonctionne comme un générateur de courant.
- > La zone (2): représente la région préférée pour le fonctionnement du générateur, où le point optimal (caractérisé par une puissance maximale) peut être déterminé.
- **La zone (3)** : qui se distingue par une variation de courant correspondant à une tension presque constante, dans ce cas le générateur est assimilable à un générateur de tension.

La figure (I.4) montre les trois zones essentielles dans caractéristique I-V.

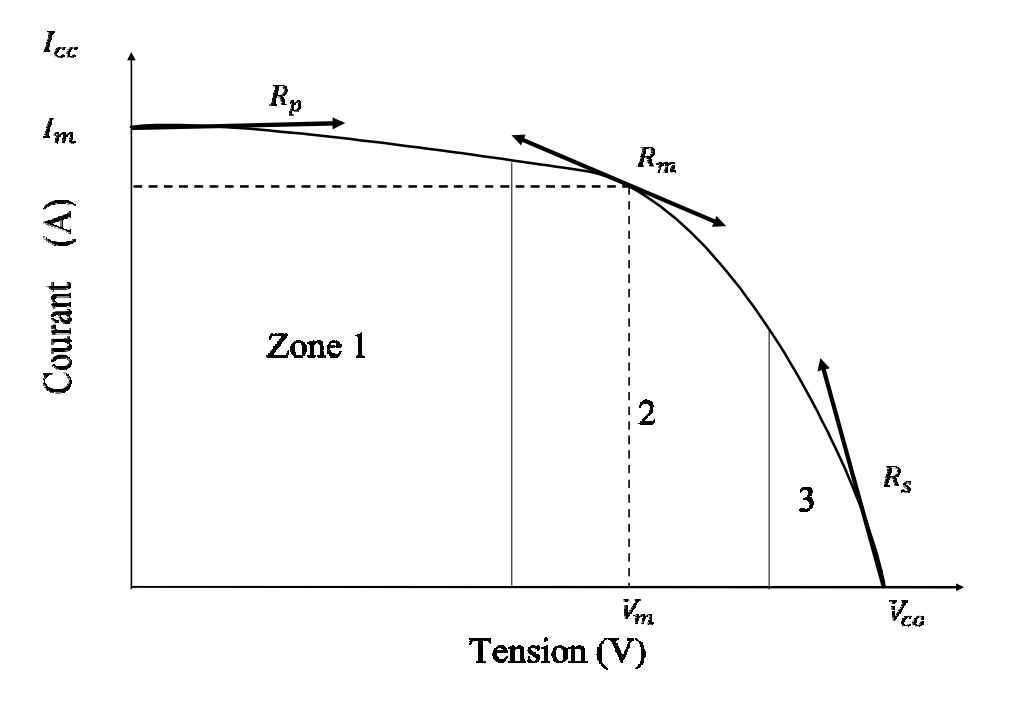

Figure I.4 : Les caractéristiques I-V d'une cellule PV [3].

Deux grandeurs physiques définissent cette courbe sont le courant du court-circuit et la tension en circuit ouvert.

#### **I.2.6.1.COURANT DE COURT-CIRCUIT**

Le courant de court-circuit, noté l<sub>sc</sub>, s'agit du courant qui traverse la cellule photovoltaïque lorsque celle-ci est court-circuit, c'est-à-dire lorsque le pôle (+) est relié au pôle(–) (la tension à ses bornes est alors nulle). Dans ce cas, la puissance fournie par la cellule est nulle [10].

L'expression approchée du courant de court-circuit est donnée par [13] :

$$
I_{sc} = \frac{I_{ph}}{1 + \frac{R_s}{R_{sh}}} (I.1)
$$

Ou; R est la résistance sériée qui est due aux différentes résistances électriques que le courant traverse sur son parcours.

#### **I.2.6.2.TENSION EN CIRCUIT OUVERT**

La tension en circuit ouvert, notée  $V_{\text{co}}$ , s'agit de la tension aux bornes de la cellule lorsque celle-ci est en circuit ouvert, c'est-à-dire lorsque le pôle (+) et le pôle (–) sont isolés électriquement de tout autre circuit électrique (le courant le traversant est alors nul). Dans ce cas, la puissance fournie par la cellule est nulle [13], [14].L'équation de la tension en circuit ouvert est donnée par l'expression suivante :

$$
V_{co} = \frac{KT}{q} \ln \left( \frac{I_{sc}}{I_0} + 1 \right) (I.2)
$$

#### **I.2.6.3.FACTEUR DE FORME**

La puissance fournie au circuit extérieur par une cellule photovoltaïque sous éclairement dépend de la résistance de charge (résistance externe placée aux bornes de la cellule) [15], cette puissance est maximale pour un point de fonctionnement Pm  $(I_m, V_m)$  du courbe courant- tension. Le facteur de forme FF c'est le rapport entre la puissance maximale fournie par la cellule et le produit  $(I_{sc}$ ,  $V_{co}$ ) il est défini par la relation suivante :

$$
FF = \frac{I_m \times V_m}{I_{sc} \times V_{co}}(I.3)
$$

#### **I.2.6.4.RENDEMENT DE CONVERSION D'ENERGIE**

Le rendement η des cellules photovoltaïques désigne le rendement de conversion en puissance. Il est défini comme étant le rapport entre la puissance maximale délivré par la cellule et la puissance reçue par cette dernière [16].

$$
\eta = \frac{I_m \times V_m}{\Phi \times S} \tag{I.4}
$$

#### **I.2.7.REGROUPEMENT DES CELL CELLULES**

La puissance fournie par une cellule individuelle étant très petite, nous sommes donc appelés à réaliser des groupements séries ou parallèles des cellules, afin de recueillir la tension et le courant nécessaires à une certaine application, en fonction de la charge variable ou fixe à alimenter.

Le groupement en Série permet d'élever la tension disponible, le courant maximum débité (I<sub>sc</sub>) étant inchangé.Le groupement parallèle permet d'élever le courant débité tout en gardant la tension à vide  $(V_{\rm co})$  inchangée. Le groupement mixte ou série parallèle permet à la fois d'élever le courant et la tension, on parlera dans ce cas de module ou de panneaux photovoltaïque [17].

#### **I.2.7.1.ASSOCIATION EN SERIE**

Dans un groupement en série, les cellules sont traversées par le même courant et la caractéristique résultante du groupement en série est obtenue par l'addition des tensions à courant donné [18], [19]. Comme indiqué d dans la figure I.5.

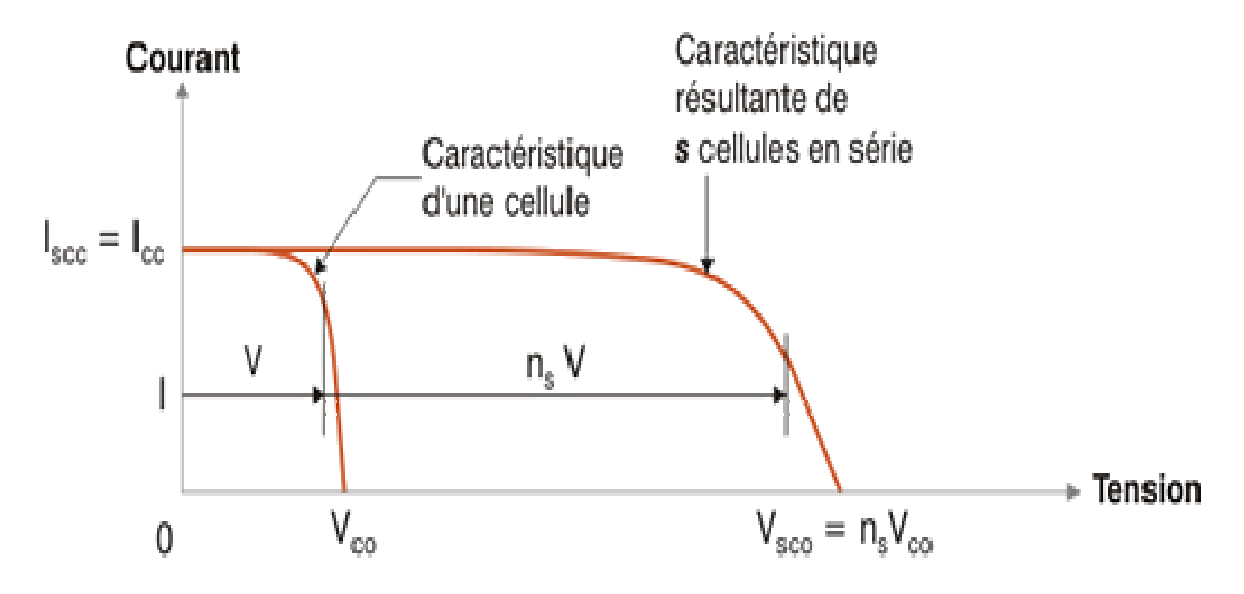

Figure (I.5): Caractéristique courant-tension de n cellules PV associées en série.

#### **I.2.7.2.ASSOCIATION EN PARALL PARALLELE**

Dans un groupement de cellules connectées en parallèle (voir la figure I.6), les cellules étant soumises à la même tension, les intensités s'additionnent: la caractéristique résultante : est obtenue par addition de courant à tension donnée [18], [19].

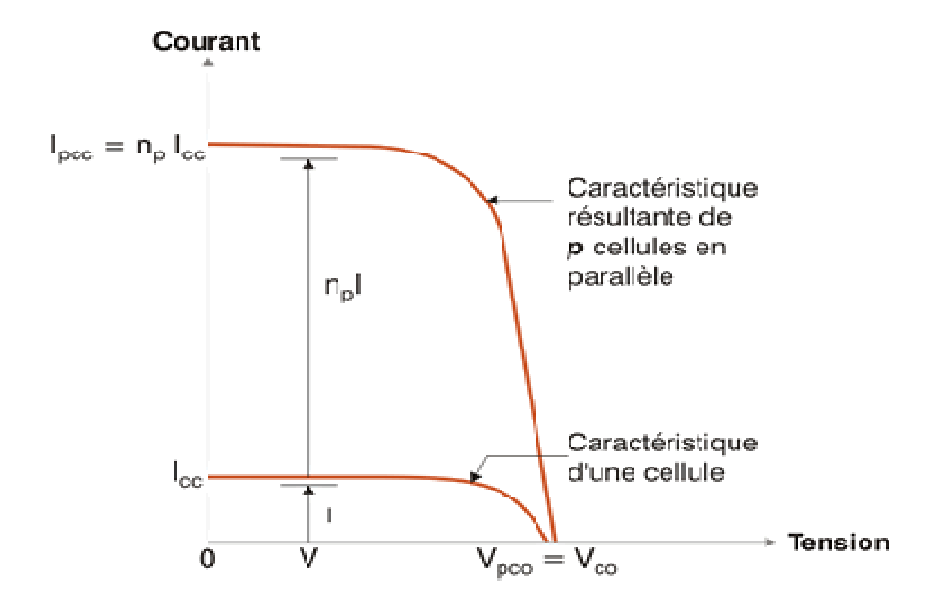

Figure I.6: Caractéristique courant-tension de n cellules PV associées en parallèle.

#### **I.2.7.3.ASSOCIATION MIXTE**

Le générateur photovoltaïque (GPV) est constitué d'un réseau série-parallèle de nombreux modules électriques s globale courant-tension du GPV se déduit donc théoriquement nombreux modules électriques globale courant-tension du GPV se déduit donc théoriquement<br>de la combinaison des caractéristiques des cellules élémentaires supposées identiques, qui le composent par deux affinités de rapport Ns parallèlement à l'axe des tensions et de rapport N<sub>p</sub>parallèlement à l'axe des courants. Ainsi, tel que l'illustre la figure I.7oùN<sub>s</sub> et N<sub>p</sub> étant les nombres des cellules en série et en parallèle, respectivement. Les générateurs photovoltaïques<br>sont alors réalisés en vue d'augmenter la tension (Groupement en série) ou augmenter le<br>courant (Groupement en parallèle) par l sont alors réalisés en vue d'augmenter la tension (Groupement en série) ou augmenter le courant (Groupement en parallèle) par l'association d'un grand nombre de cellules élémentaires de même technologie et de caractéristiques identiques. Le câblage série parallèle est donc utilisé pour obtenir un module PV (ou panneau PV) aux caractéristiques souhaitées (courant et tension suffisants) [18], [19].

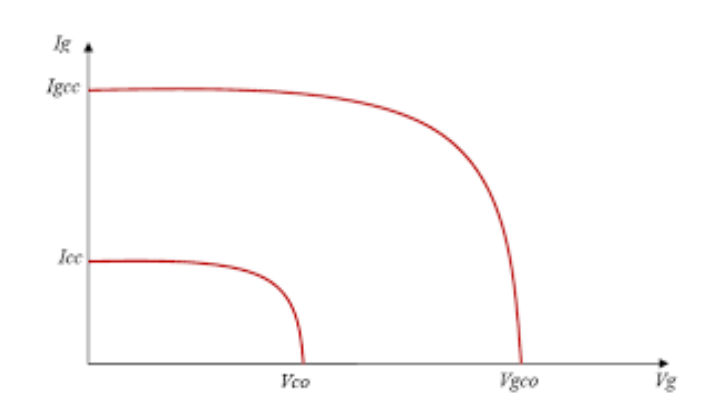

Figure I.7: Caractéristique courant-tension de n cellules PV associées en mixte.

#### **I.3.MODULE PHOTOVOLTAIQUE**

Une cellule photovoltaïque seule est souvent peu utilisable, sa faible épaisseur la rend très fragile et elle produit une très faible puissance électrique de l'ordre de 1 à 3 W, avec une tension de moins de 1V. Ainsi pour accroître la puissance, on assemble ces cellules soit en série, soit en parallèle. Les cellules sont assemblées pour former un GPV élémentaire (module photovoltaïque). Les connexions en série de plusieurs cellules augmentent la tension pour un même courant. Tandis que les connexions en parallèle de plusieurs cellules augmentent le courant pour la même tension [20].

#### **I.3.1.MODELE ELECTRIQUE D'UN MODULE PHOTOVOLTAÏQUE PV**

Le modèle électrique d'un module solaire est composé d'une source de courant idéale, branchée avec une ou deux diodes en parallèle et une résistance série Rs. La première diode D1 décrit les propriétés de semi-conducteur de la cellule et la seconde D2 modélise le phénomène de recombinaison des porteurs de charge[21].

Il existe plusieurs modèles pour étudier la variation de la puissance maximale et la caractéristique courant-tension, dans notre travail on va s'intéresser aux deux modèles : modèle à une diode et modèle à deux diodes.

#### **I.3.2.CARACTERISTIQUES D'UN MODULE PHOTOVOLTAÏQUE**

Les caractéristiques d'un module photovoltaïque en fonction des caractéristiques d'une cellule photovoltaïque seront données par les équations suivantes [22] :

 $\triangleright$  Le courant de court-circuit (I<sub>sc</sub>) du module photovoltaïque en fonction de celui de la cellule photovoltaïque:

 $I_{\text{sc}} = N_{\text{p}} \times I_{\text{sc}(\text{cellule})}(I.5)$ 

 $\triangleright$  La tension du circuit ouvert  $(V_{\rm co})$  du module photovoltaïque en fonction de celui de la cellule photovoltaïque:

 $V_{\rm co} = N_{\rm s} \times V_{\rm co(cellule)}(I.6)$ 

 Le courant maximal du module photovoltaïque en fonction de celui de la cellule photovoltaïque:

$$
I_{mp} = N_p \times I_{mp(cellule)}(I.7)
$$

 La tension maximale du module photovoltaïque en fonction de celui de la cellule photovoltaïque:

 $V_{\rm mp} = N_{\rm s} \times V_{\rm mp(cellule)}(\text{I.8})$ 

 La puissance maximale du module photovoltaïque en fonction de celui de la cellule photovoltaïque :

$$
P_m = N_p \times N_s \times I_{mp(cellule)} \times V_{mp(cellule)} (I.9)
$$

La résistance série de module en fonction de celui de la cellule photovoltaïque:

$$
R_s = \frac{N_s}{N_p} \times R_{s(cellule)}(I.10)
$$

La résistance shunt de module en fonction de celui de la cellule photovoltaïque:

$$
R_{sh} = \frac{N_s}{N_p} \times R_{sh(cellule)}(I.11)
$$

#### **I.4.AVANTAGES ET INCONVENIENTS DE L'ENERGIE PHOTOVOLTAÏQUE**

Les systèmes photovoltaïques présentent un grand nombre d'avantages et d'inconvénients qui sont :

#### **I.4.1.AVANTAGES**

Les systèmes photovoltaïques ont plusieurs avantages [23], [24] qui sont résumés comme suit:

- $\triangleright$  Sa gratuité.
- $\triangleright$  Ils sont non polluants sans émissions ou odeurs discernables.
- Ils peuvent être des systèmes autonomes qui fonctionnent sûrement, sans surveillance pendant de longues périodes.
- > L'installation ne produit aucun bruit.
- Ils peuvent être combinés avec d'autres sources d'énergie pour augmenter la fiabilité de système.
- $\triangleright$  Ils ne consomment aucun combustible fossile.
- $\triangleright$  Sa structure fixe.
- > Ils ont une longue durée de vie.

#### **I.4.2.INCONVENIENTS**:

Selon les références [23] et [24], les systèmes photovoltaïques présentent de nombreux inconvénients qui peuvent être résumés comme suit:

- La fabrication des modules photovoltaïques relève de la haute technologie, ce qui rend le coût très élevé.
- Le rendement relativement bas de l'effet photovoltaïque.
- Ils sont tributaires des conditions météorologiques.
- La puissance est réduite lorsque les conditions climatiques sont défavorables (nuages).
- Le stockage de l'énergie électrique dans des accumulateurs qui sont les plus souvent des batteries au Plomb. Sachant que les batteries ne doivent pas se décharger à plus de 60% (70% maximum) de leur capacité maximale. En outre, les batteries ont une faible durée de vie (3 à 5ans), ce qui entraîne un surcoût au fonctionnement.

#### **I.5.CONCLUSION**

Dans ce chapitre, nous avons présenté le générateur photovoltaïque commençant par la cellule photovoltaïque et l'effet photovoltaïque, puis les semi-conducteurs et la jonction PN ainsi que le principe de fonctionnement et le regroupement des cellules. En plus de représentation les paramètres d'un module photovoltaïque en fonction des paramètres d'une cellule photovoltaïque.

Dans le chapitre suivant, nous représenterons le modèle à une diode d'un module photovoltaïque et leurs courant-tension et puissance-tension caractéristiques.

# **Chapitre 2 : Modèle à une diode d'un module photovoltaïque**

### **CHAPITRE II : MODELE A UNE DIODE D'UN GENERATEUR PHOTOVOLTAÏQUE**

#### **II.1.INTRODUCTION**

Nous présentons dans ce chapitre la théorie de modèle à une diode d'un module photovoltaïque. Ce chapitre fournit les modèles mathématiques du module photovoltaïque, ainsi que l'extraction de ses trois, quatre et cinq paramètres inconnus en fonction de ses circuits électriques équivalents.

#### **II.2.MODELISATION DES MODULES PHOTOVOLTAÏQUES**

La modélisation des modules photovoltaïques passe nécessairement par un choix judicieux des circuits électriques équivalents, en prenant plus ou moins de détails. De nombreux modèles mathématiques sont développés pour représenter un comportement fortement non linéaire, résultant de celui des jonctions semi-conductrices qui sont à la base de leurs réalisations. Ces modèles se différencient entre eux par les procédures mathématiques et le nombre de paramètres intervenants dans le calcul de la tension et du courant du module photovoltaïque, en utilisant MATLAB, comme un outil de simulation et le module SUNTECH de 50 W comme un module de test (Tableau 1) [25].

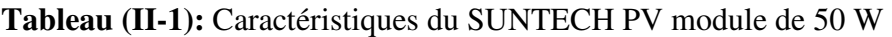

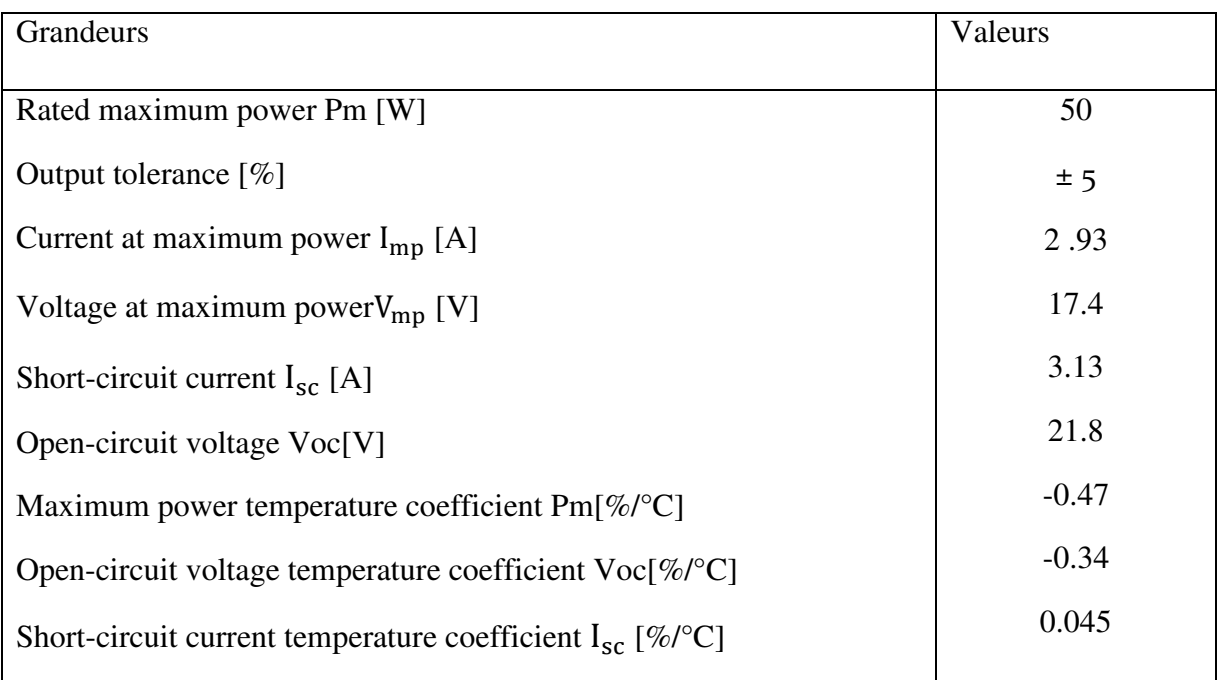

#### **II.3.MODELE A UNE DIODE (SIMPLE EXPONENTIELLE)**

Le fonctionnement d'un module photovoltaïque est décrit par le modèle « standard » à une diode, établi par Shokley pour une seule cellule PV, est généralisé à un module PV en le considérant comme un ensemble de cellules identiques branchées en série ou en parallèle [26].

#### **II.3.1.MODELE A UNE DIODE AVEC TRIOS PARAMETRES (1D3P)**

Un module photovoltaïque idéal peut être décrit de manière simple comme une source idéale de courant qui produit un courant I<sub>ph</sub> proportionnel à la puissance lumineuse incidente, en parallèle avec une diode [27], Délivrant un courant selon la figure II.1, qui représente le circuit équivalant d'un module photovoltaïque idéale.

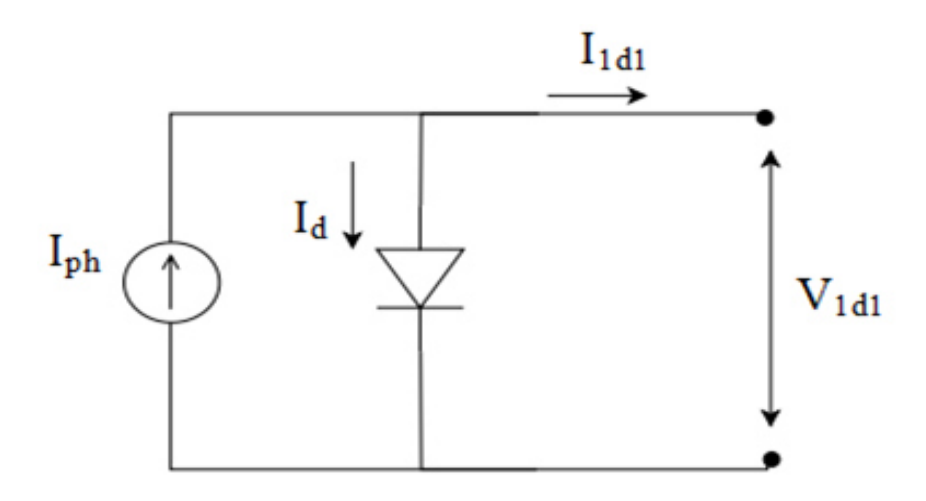

Figure II.1:Circuit électrique équivalent d'un module PV Modèle à une diode, (1D3P)

En référence au circuit électrique équivalent (figure II.1) et en appliquent la loi de Kirchhoff on obtient l'équation suivante :

$$
I_{ph} - I_d - I_{1d1} = 0 \tag{II.1}
$$

Donc :

$$
I_{1d1} = I_{ph} - I_d \tag{II.2}
$$

Le courant de la diode est donné par la formule suivante [28]:

$$
I_d = I_0 \left[ \mathbb{E} \mathbf{x} p \left( \frac{\mathbf{V}_{1d1}}{\mathbf{V}_{T}} \right) - 1 \right] \tag{II.3}
$$

La potentielle thermodynamique de la diode,  $V_T$ , est donnée par l'équation suivante :

$$
V_T = \frac{KnT}{q}
$$
 (II.4)

Ou; K est le constant de Boltzmann, n est le facteur d'idéalité de la diode, et q c'est la charge d'électron.

On remplace l'équation(II.3) dans l'équation (II.2), on obtient l'équation générale de ce modèle:

$$
I_{1d1} = I_{ph} - I_0 \left[ \mathbb{E} \mathbf{x} p \left( \frac{\mathbf{V}_{1d1}}{\mathbf{V}_{T}} \right) - 1 \right] \tag{II.5}
$$

Cette équation nécessite le calcul des trois paramètres du module photovoltaïque, à savoir:  $I_{ph}$ ,  $I_0$  et $V_T$  qui conviennent le mieux à un module PV donné fonctionnant dans toutes les conditions climatiques. Ces paramètres sont liés à deux paramètres environnementaux; rayonnement solaire et température.

#### **II.3.1.1.IDENTIFICATION DES TROIS PARAMETRES**

Le courant photonique lié à l'éclairement, à la température et au courant photonique mesure aux conditions de références donne par l'équation suivante [29] :

$$
I_{ph} = \frac{G}{G_{ref}} [I_{sc} + K_i (T - T_{ref})]
$$
\n(II.6)

Ou; G et G<sub>réf</sub> sont le rayonnement solaire et le rayonnement de référence à STC, respectivement. T etT<sub>réf</sub>sont la température de jonction des cellules PV et la température de référence, Et K<sub>i</sub> est le coefficient de température du photo-courant (ou courant de courtcircuit).

Le courant de saturation de la diode est supposé variable avec la température selon l'équation suivante [30], [31] :

$$
I_0 = I_{0r\acute{e}f} \times \left(\frac{T}{T_{r\acute{e}f}}\right)^3 \mathbb{E} \exp\left[\frac{qE_g}{nK} \times \left(\frac{1}{T_{r\acute{e}f}} - \frac{1}{T}\right)\right]
$$
(II.7)

Ou ; E<sub>g</sub>est l'énergie de 'gap' du module photovoltaïque. Et I<sub>oréf</sub> est le courant de saturation de la diode à STC donné par l'équation suivante :

$$
I_{0r\acute{e}f} = \frac{I_{sc}}{\exp(\frac{V_{CO}}{V_T}) - 1}
$$
(II.8)

Sachons que, Le facteur d'idéalité prend généralement une valeur compris entre 1 et 2 [32].

#### **II.3.1.2.LA PUISSANCE D'UN MODULE PHOTOVOLTAÏQUE**

L'équation mathématique de la puissance délivrée par un module photovoltaïque et donnée par l'équation suivante :

$$
P_{1d1} = V_{1d1} \times I_{1d1} \tag{II.9}
$$

## **II.3.1.3.CARACTERISTIQUES COURANT-TENSION ET PUISSANCE-TENSION DU MODELE A TROIS PARAMETRES STC**

Le modèle mathématique du module photovoltaïque représenté par l'équation (II.5) pouvant être facilement implémenté à l'aide de l'environnement MATLAB/Simulink afin d'identifier ces trois paramètres sans utiliser de processus itératif. Les blocs de construction MATLAB/Simulink sont développés à l'aide des équations (II.4) et (II.6)-(II.9) dans lesquelles les entrées correspondent à la température ambiante et au rayonnement solaire enregistré, tandis que les sorties correspondent au courant et à la puissance de sortie du module PV. Par conséquent, sur la base des valeurs de la fiche technique du fabricant, les trois paramètres du module PV sont calculés simultanément en fonction de la température ambiante et du rayonnement solaire enregistré.

Les figures II.2 et II.3 sont représentent la caractéristique I-V et la caractéristique P-V du module photovoltaïque de 50 W à STC. Les résultats obtenus sont simulés à STC, pour un rayonnement solaire G=1000 W/m² et la température de la cellule T=25°C.

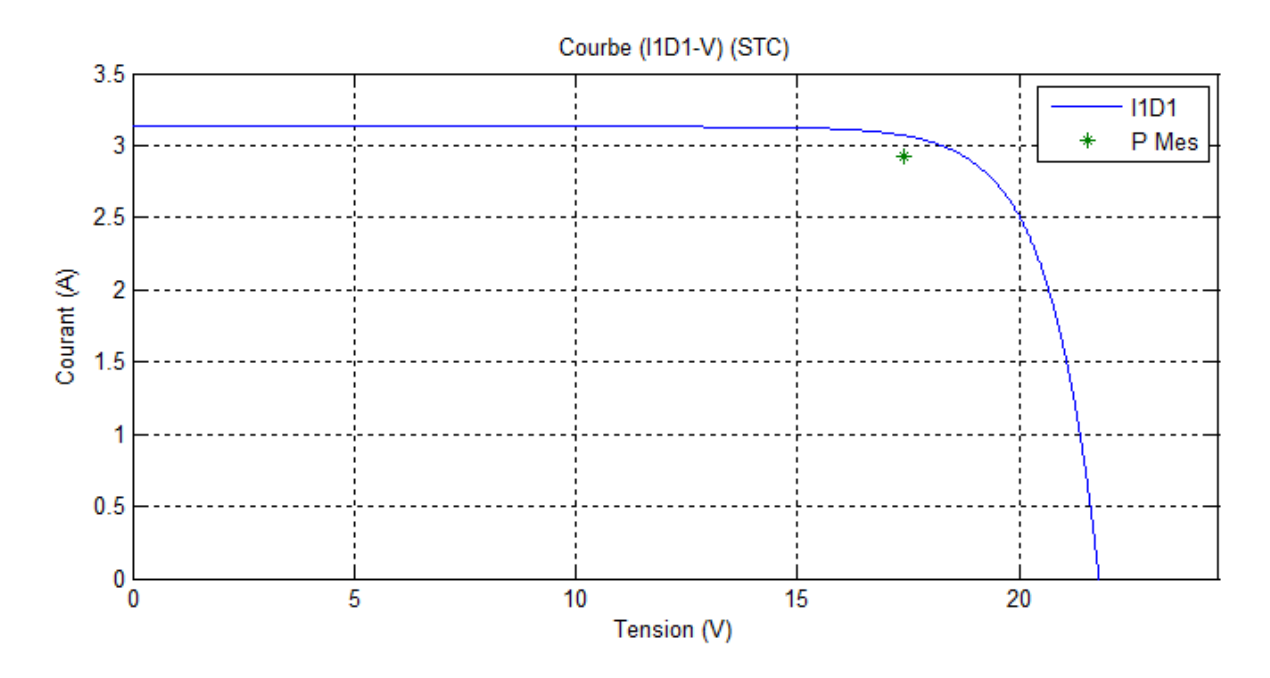

Figure II.2: Caractéristique I-V d'un module PV Modèle à une diode (1D3P) au STC
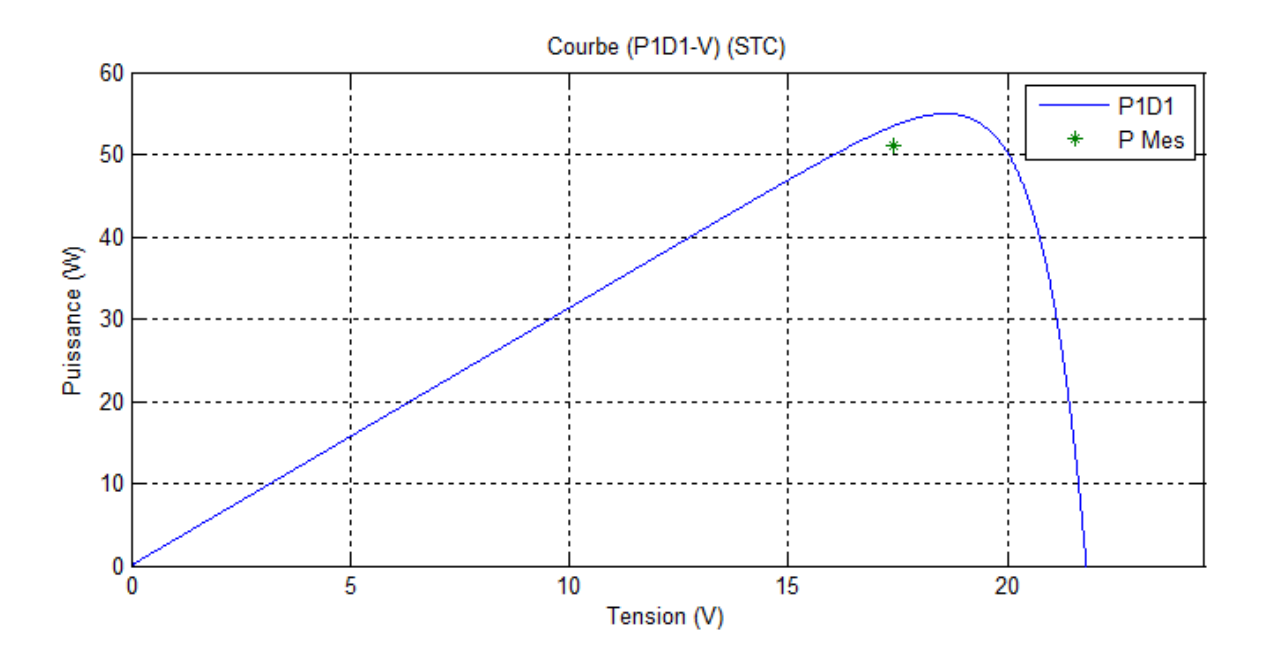

Figure II.3: Caractéristique P-V d'un module PV Modèle à une diode (1D3P) au STC

Pour la figure II.2, on remarque que le courant est constant, égale à la valeur de courtcircuit pour des valeurs de tension faibles. A une valeur de tension proche de  $V_{mp}$  la courbe converge vers  $V_{CO}$ .

Pour la figure II.3, on remarque que la puissance augmente jusqu'une valeur crête pour enfin converger vers zéro pour une valeur proche de  $V_{\text{CO}}$ .

Pour les deux figures II.2 et II.3, Nous notons qu'il y a un éloignement entre résultat de test et résultat expérimentale.

## **II.3.2.MODELE A UNE DIODE DU MODULE PHOTOVOLTAÏQUE AVEC QUATRE PARAMETRES (1D4P) :**

La figure II.4 illustre le circuit équivalent d'un module photovoltaïque à une diode avec quatre paramètres (1D4P). Ce modèle traite le module PV comme une source de courant connecté en parallèle avec une diode en série avec une résistance série Rs, qui représente une perte de tension en sortie [3].

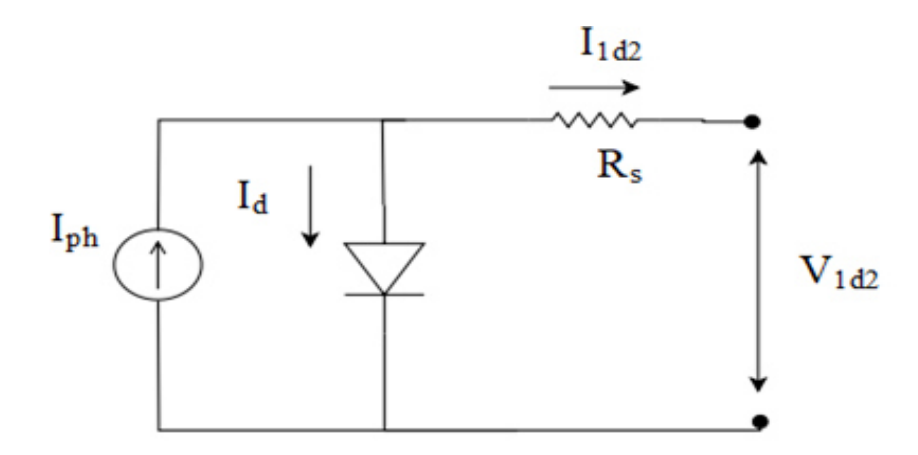

Figure II.4 : Circuit électrique équivalent d'un modèle à une diode du module PV (1D4P).

En appliquent la loi de Kirchhoff dans le circuit électrique représenté dans la figure II.4 nous obtenons l'équation du courant de sortie d'un module photovoltaïque comme suit:

$$
I_{1d2} = I_{ph} - I_d \tag{II.10}
$$

Où; le courant de diode est donné par la formule suivante :

$$
I_d = I_0 \left[ \mathbb{E} \mathbf{x} p \left( \frac{V_{1d2} + R_S I_{1d2}}{V_T} \right) - 1 \right] \tag{II.11}
$$

On remplace l'équation (II.11) dans l'équation (II.10), on obtient l'équation générale de ce modèle donné par l'équation suivante:

$$
I_{1d2} = I_{ph} - I_0 \left[ \mathbb{R}p \left( \frac{V_{1d2} + R_S I_{1d2}}{V_T} \right) - 1 \right]
$$
 (II.12)

Cette équation nécessite le calcul des quatre paramètres du module photovoltaïque, à savoir: I<sub>ph</sub>, I<sub>0</sub>, V<sub>T</sub> etR<sub>s</sub>, qui conviennent le mieux à un module PV donné fonctionnant dans toutes les conditions climatiques. Ces paramètres sont liés à deux paramètres environnementaux ; rayonnement solaire et température.

#### **II.3.2.1.IDENTIFICATION DES QUATRE PARAMETRES**

La différence de ce modèle par rapport au modèle précédent réside dans le quatrième paramètre qui est la résistance $R_s(\Omega)$ , cette dernière représente une perte de tension en sortie.

Donc ; la potentielle thermodynamique de la diode donnée par l'équation (II.4) et le courant photonique lié à l'éclairement donné par l'équation (II.6) en plus du courant de saturation de la diode donné par l'équation (II.7) et celui à STC donné par l'équation (II.8) sont applicables dans ce cas. Et la résistance série dans une cellule solaire est due aux

contacts entre les semi-conducteurs et les parties métalliques permettant d'utiliser la cellule. Nous supposé que la résistance série est liée à la fois à la température ambiante et au rayonnement solaire enregistré selon l'ensemble des équations suivante [33]:

$$
\begin{cases}\nT_a = T \left(\frac{T_{\text{ref}}}{T}\right)^{K_T} \\
G_r = G \times \left[\left(\frac{G_{\text{ref}}}{G}\right)^{K_G} \times 0.0001\right]\n\end{cases}
$$
\n(II.13)

Donc la résistance série du module photovoltaïque est calculée par l'équation suivante [33]:

$$
R_S = \frac{Ns}{Np} \frac{K_S}{\left[\frac{T_{\text{r\'et}}}{T_a} \times \frac{G_{\text{r\'et}}}{G_{\text{r}}}\right]}
$$
(II.14)

Où ;  $K_T$  est une constante égale à 1.79. Et  $K_S$  est une résistance à régler en STC pour atteindre la puissance maximale du module PV [33]:

## **II.3.2.2.LA PUISSANCE D'UN MODULE PHOTOVOLTAÏQUE**

L'équation mathématique de la puissance délivrée par un module photovoltaïque à une diode avec quatre paramètres est donnée par l'équation suivante :

$$
P_{1d2} = V_{1d2} \times I_{1d2} \tag{II.15}
$$

## **II.3.2.3.CARACTERISTIQUES COURANT-TENSION ET PUISSANCE-TENSION DU MODELE A QUATRE PARAMETRES**

Le modèle mathématique du module photovoltaïque représenté par l'équation (II.12) pouvant être facilement implémenté à l'aide de l'environnement MATLAB / Simulink afin d'identifier ces trois paramètres sans utiliser de processus itératif. Les blocs de construction MATLAB / Simulink sont développés à l'aide des équations (II.4) et (II.6)-(II.8) en plus des équations (II-13)-(II.15) où les entrées sont la température ambiante et le rayonnement solaire, et les sorties sont le courant et la puissance du module PV. Dans ce cas; les quatre paramètres du module PV sont calculés simultanément en fonction de la température ambiante et du rayonnement solaire basé sur les valeurs de la fiche technique du fabricant du module PV.

Les figures II.5 et II.6 sont représentent la caractéristique I-V et la caractéristique P-V du module photovoltaïque de 50 W à STC. Les résultats obtenus sont simulés à STC, pour un rayonnement solaire G=1000 W/m² et la température de la cellule T=25°C.

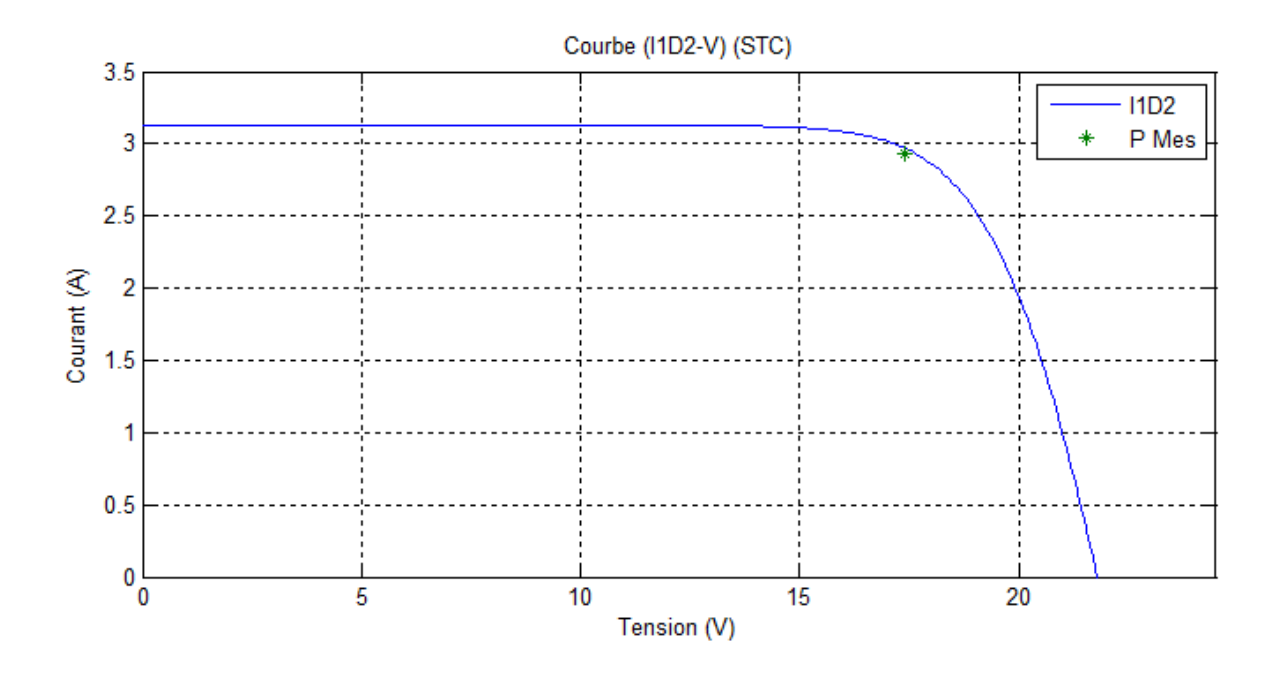

Figure II.5: Caractéristique I-V d'un module PV Modèle à une diode (1D4P) au STC

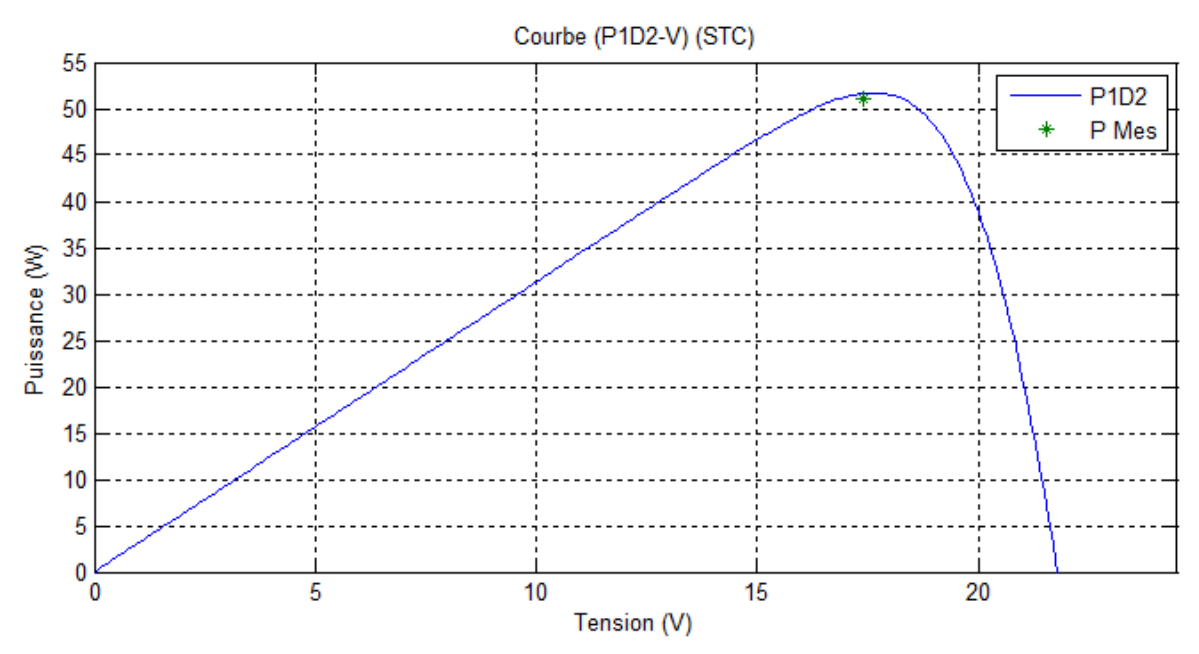

Figure II.6: Caractéristique P-V d'un module PV Modèle à une diode (1D4P) au STC

Pour la figure II.5, on remarque que le courant est constant est égale à valeur de courtcircuit pour des valeurs de tension faibles a une valeur de tension proche de  $V_{mp}$  la courbe converge vers V<sub>CO.</sub>

Dans la figure II.6, on remarque que la puissance augmente jusqu'une valeur crête pour enfin converger vers zéro pour une valeur proche de  $V_{\text{CO}}$ .

Pour les figures II.5 et II.6, On note que le modèle 1D4P donne la bonne approche par rapport au modèle idéal et au résultat expérimentale, donc l'influence de la résistance série se traduit par la dégradation des courbes (I-V et P-V) au niveau du coude.

## **II.3.3.MODELE A UNE DIODE AVEC CINQ PARAMETRES (1D5P)**

Dans le cas d'un module PV réel, on observe une perte de tension en sortie ainsi que des courants de fuite. On modélise donc cette perte de tension par une résistance sérié  $R<sub>s</sub>$ et les courants de fuite par une résistance parallèle  $R_{sh}$ [34].La figure II.7 illustre le circuit électrique équivalent d'un module photovoltaïque à une diode avec cinq paramètres (1D5P).

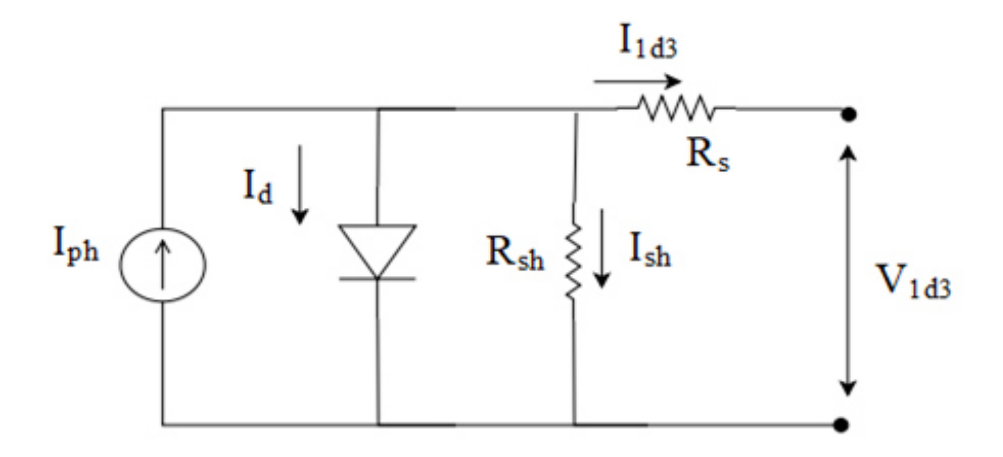

Figure II.7:Circuit électrique équivalent d'un modèle à une diode du module PV avec cinq paramètres (1D5P)

Basé sur le circuit électrique équivalent montré dans la figure II.7 et en utilisant la loide Kirchhoff on aura l'équation suivante :

$$
I_{1d3} = I_{ph} - I_d - I_{sh} \tag{II.16}
$$

Avec le courant de la diode est donné par la formule suivante :

$$
I_d = I_0 \left[ \mathbb{E} \mathbf{xp} \left( \frac{V_{1d3} + R_S I_{1d3}}{V_T} \right) - 1 \right] \tag{II.17}
$$

Le courant de la résistance parallèle est donné par l'équation suivant:

$$
I_{sh} = \frac{V_{1d3} + R_S I_{1d3}}{R_{sh}} \tag{II.18}
$$

On remplace les équations (II.17) et(II.18) dans l'équation (II.16) on obtient le modèle mathématique d'un modèle à une diode du module PV avec cinq paramètres comme suit [35] :

$$
I_{1d3} = I_{ph} - I_0 \left[ \mathbb{E} \mathbf{kp} \left( \frac{V_{1d3} + R_S I_{1d3}}{V_T} \right) - 1 \right] - \frac{V_{1d3} + R_S I_{1d3}}{R_{sh}} \tag{II.19}
$$

Cette équation nécessite le calcul des cinq paramètres du module photovoltaïque, à savoir: I<sub>ph</sub>, I<sub>0</sub>, VT, R<sub>s</sub>etR<sub>sh</sub> qui conviennent le mieux à un module PV donné, fonctionnant dans toutes les conditions climatiques. Ces paramètres sont liés à deux paramètres environnementaux; rayonnement solaire et température.

#### **II.3.3.1.IDENTIFICATION DES CINQ PARAMETRES**

La différence de ce modèle par rapport au modèle précédent est le cinquième paramètre qui est la résistance $R_{sh}$ , cette dernière représente les courants de fuite. Donc ; la potentielle thermodynamique de la diode donnée par l'équation (II.4) et le courant photonique lié à l'éclairement donné par l'équation (II.6) en plus du courant de saturation de la diode donné par l'équation (II.7) et celui à STC donné par l'équation (II.8) et la résistance série donnée par l'équation (II. 14) sont applicables dans ce cas.

Nous supposé que la résistance parallèle est liée à la fois à la température ambiante et au rayonnement solaire enregistré selon l'équation suivante, en prenant en compte l'ensemble des équations (II.13), [33]:

$$
R_{\rm Sh} = \frac{Ns}{Np} \frac{K_{\rm Sh}}{\left[\frac{T_{\rm r\acute{e}f}}{T_{\rm a}} \times \frac{G_{\rm r\acute{e}f}}{G_{\rm r}}\right]}
$$
(II.20)

Où; K<sub>Sh</sub>est une résistance à régler en STC pour atteindre la puissance maximale du module photovoltaïque.

## **II.3.3.2.LA PUISSANCE MAXIMAL D'UN MODULE PHOTOVOLTAÏQUE**

L'équation mathématique de la puissance délivrée par un module photovoltaïque et donnée comme suit:

$$
P_{1d3} = V_{1d3} \times I_{1d3} \tag{II.21}
$$

## **II.3.3.3.CARACTERISTIQUES COURANT-TENSION ET PUISSANCE-TENSION D'UN MODELE A UNE DIODE DU MODULE PHOTOVOLTAÏQUE AVEC CINQ PARAMETRES**

Le modèle mathématique du module photovoltaïque représenté par l'équation (II.19) pouvant être facilement implémenté à l'aide de l'environnement MATLAB / Simulink afin d'identifier ces trois paramètres sans utiliser de processus itératif. Les blocs de construction MATLAB / Simulink sont développés à l'aide des équations (II.4) et (II.6)-(II.8) en plus des

équations (II-13)-(II.14) et (II.20)-(II.21) dans lesquelles les entrées correspondent à la température ambiante et au rayonnement solaire, tandis que les sorties correspondent au courant et à la puissance de sortie du module PV. Par conséquent, sur la base des valeurs de la fiche technique du fabricant, les trois paramètres du module PV sont calculés simultanément en fonction de la température ambiante et du rayonnement solaire.

Les figures II.8 et II.9 sont représentent la caractéristique I-V et la caractéristique P-V du module photovoltaïque de 50 W à STC. Les résultats obtenus sont simulés à STC, pour un rayonnement solaire G=1000 W/m² et la température de la cellule T=25°C.

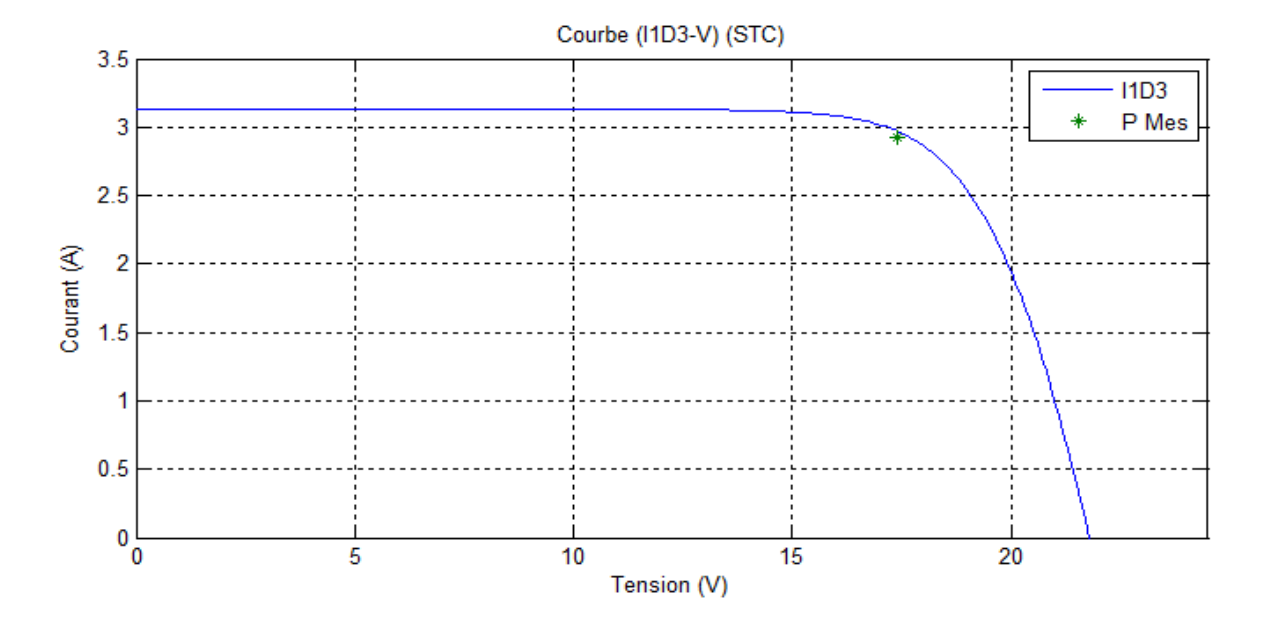

Figure II.8:Caractéristique I-V d'un module PV Modèle à une diode,(1D5P) au STC

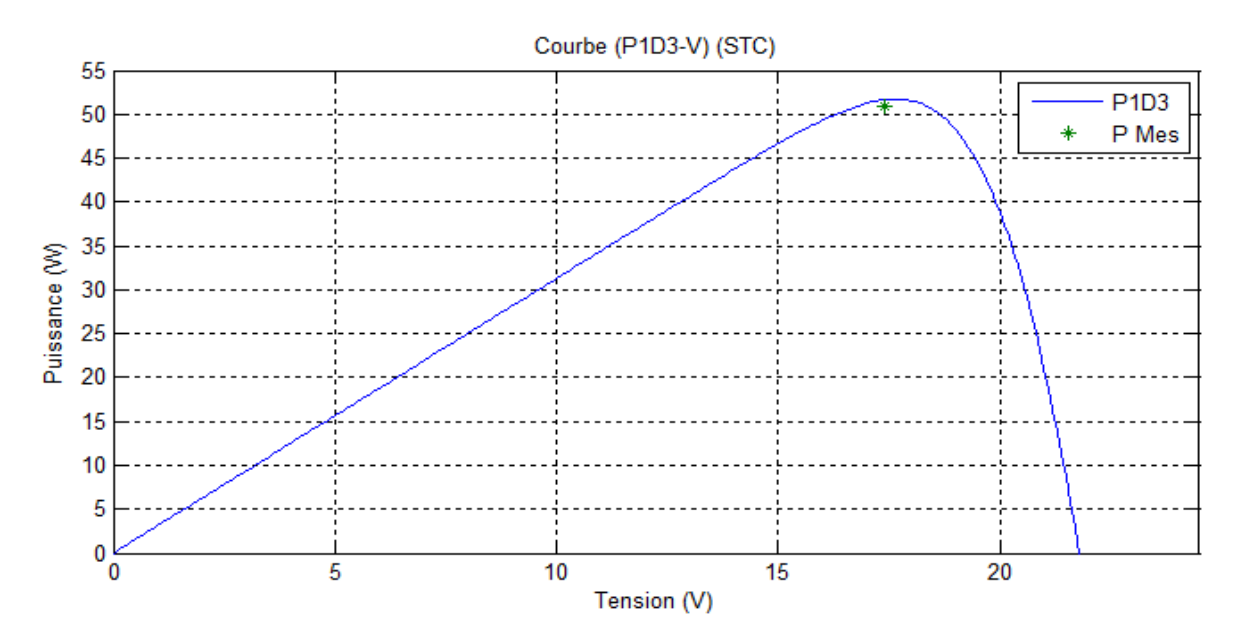

Figure II.9 : Caractéristique P-V d'un module PV Modèle à une diode (1D5P) au STC

Pour la figure II.8, on remarque que le courant est constant est égale à la valeur de courtcircuit pour des valeurs de tension faibles a une valeur de tension proche de  $V_{mp}$  la courbe converge vers  $V_{CO}$ .

Pour la figure II.9, on remarque que la puissance augmente jusqu'une valeur crête pour enfin converger vers zéro pour une valeur proche de  $V_{\text{CO}}$ .

Pour les figures II.8 et II .9, on constate que l'effet de la résistance parallèle, $R_{sh}$ , est négligeable (pour avoir un bon rendement, il faut que la résistance shunt soit le plus grand possible).

#### **II.4.CONCLUSION**

Au cours de ce chapitre, nous avons présenté les paramètres d'un module photovoltaïque à une diode. Nous avons ainsi présentés trois modèles qui ont été évalués; où chaque modèle est présenté par un circuit électrique équivalent avec les caractéristiques courant-tension et puissance-tension de chaque modèle.

Dans le chapitre suivant, nous représenterons le modèle à deux diodes d'un module photovoltaïque et leurs courant-tension et puissance-tension caractéristiques.

## **Chapitre 3 : Modèle à deux diodes d'un module photovoltaïque**

## **CHAPITRE 3 : MODELE A DEUX DIODES D'UN GENERATEUR PHOTOVOLTAÏQUE**

## **III.1.INTRODUCTION**

Ce chapitre est consacré à l'étude de la théorie de modèle à deux diodes d'un module photovoltaïque. Il fournit les modèles mathématiques du module photovoltaïque ainsi que l'extraction de cinq, six et sept paramètres inconnus en fonction de ses circuits électriques équivalents.

## **III.2.MODELES A DEUX DIODES D'UN MODULE PHOTOVOLTAÏQUE**

Dans ce chapitre, deux diodes ont été utilisées pour représenter les phénomènes de polarisation de la jonction PN. Ces diodes symbolisent la recombinaison des porteurs minoritaires, d'une part en surface du matériau et d'autre part dans le volume du matériau [26].

## **III.2.1.MODELE A DEUX DIODES AVEC CINQ PARAMETRES (2D5P)**

La figure III.1 illustre le circuit électrique équivalant d'un modèle photovoltaïque à deux diodes avec cinq paramètres. Ce modèle est composé d'un générateur de courant dont la valeur du courant est proportionnelle à l'éclairement reçue à la surface de module PV en parallèle avec deux diodes. Dans ce modèle en supposent que la résistance shunt est infini et la résistance série est nulle [3], [36].

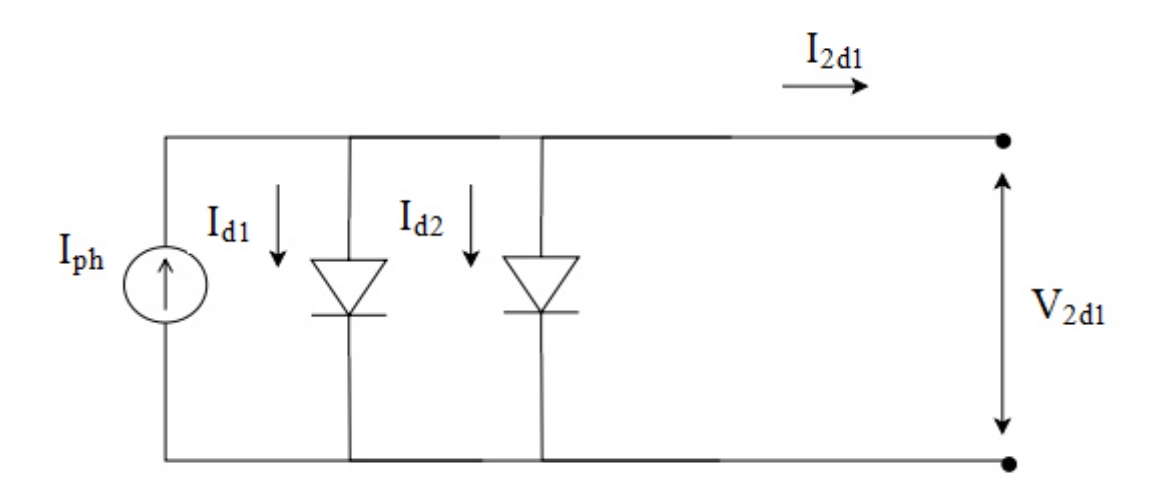

Figure III.1:Circuit électrique équivalent d'un module PV modèle à deux diodes (2D5P)

Suit au circuit électrique équivalent montré dans la figure III.1, l'équation caractéristique du module photovoltaïque est déduite par une manière directe à partir de la loi de Kirchhoff :

$$
I_{2d1} = I_{ph} - I_{d1} - I_{d2}
$$
 (III.1)

Les courants des deux diodes sont donnés par les équations suivantes [37]:

$$
I_{d1} = I_{01} \left[ \mathbb{E} \mathbf{xp} \left( \frac{\mathbf{v}_{2d1}}{\mathbf{v}_{T1}} \right) - 1 \right] \tag{III.2}
$$

$$
I_{d2} = I_{02} \left[ \mathbb{E} \mathbf{xp} \left( \frac{\mathbf{V}_{2d1}}{\mathbf{V}_{T2}} \right) - 1 \right] \tag{III.3}
$$

Les potentielles thermodynamiques des deux diodes sont données par les équations suivantes:

$$
V_{T1} = \frac{Kn_1T}{q}
$$
 (III.4)

$$
V_{T2} = \frac{K n_2 T}{q}
$$
 (III.5)

Ou;  $n_1$  et  $n_2$  sont les facteurs d'idéalité des diodes  $D_1$  er  $D_2$ , respectivement.

On remplace les équations (III.3) et (III.2) dans l'équation (III.1) on obtient l'équation générale de ce modèle :

$$
I_{2d1} = I_{ph} - I_{01} \left[ \mathbb{E} \mathbf{p} \left( \frac{V_{2d1}}{V_{T1}} \right) - 1 \right] - I_{02} \left[ \mathbb{E} \mathbf{p} \left( \frac{V_{2d1}}{V_{T2}} \right) - 1 \right]
$$
 (III.6)

Cette équation nécessite le calcul des cinq paramètres du module photovoltaïque, à savoir:  $I_{ph}$ , $I_{01}$ , $I_{02}$ , $V_{T1}$ et $V_{T2}$  qui conviennent le mieux à un module PV donné fonctionnant dans toutes les conditions climatiques. Ces paramètres sont liés à deux paramètres environnementaux; rayonnement solaire et température.

### **III.2.1.1.IDENTIFICATION DES PARAMETRES (5 PARAMETRES)**

Le courant photonique lié à l'éclairement donné par l'équation (II.6) est applicable dans ce cas. Les courants de saturation inverse de la diode1 et la diode 2 sont donnés par les équations suivantes [21]:

$$
I_{01} = C_{s1} \times T^3 \exp\left(\frac{-E_{g0} \times q}{n_1 KT}\right) \tag{III.7}
$$

$$
I_{02} = C_{s2} \times T^{3/2} \exp\left(\frac{-E_{g0} \times q}{n_2 KT}\right) \tag{III.8}
$$

Les constantes C<sub>S1</sub> et C<sub>S2</sub> sont généralement comprises respectivement entre 150 – 180 A.K<sup>-3</sup> et  $1,3 - 1,7 \times 10^{-2}$  A.K<sup>-5/2</sup> pour une cellule de 100 cm<sup>2</sup>.

Le facteur de qualité n, est explicitement spécifié et choisi arbitrairement, le facteur d'idéalité de la diode 1(1<n<sub>1</sub><2), et le facteur d'idéalité de la diode 2 (1<n<sub>2</sub><2), avecn<sub>1</sub>+n<sub>2</sub>≤3.

#### **III.2.1.2.LA PUISSANCE D'UN MODULE PHOTOVOLTAÏQUE**

L'équation mathématique de la puissance délivrée par un module photovoltaïque est donnée par l'équation suivante :

$$
P_{2d1} = V_{2d1} \times I_{2d1} \tag{III.9}
$$

## **III.2.1.3.CARACTERISTIQUES COURANT-TENSION ET PUISSANCE-TENSION DU MODELE A CINQ PARAMETRES**

Le modèle mathématique du module photovoltaïque représenté par l'équation (III.6) pouvant être facilement implémenté à l'aide de l'environnement MATLAB / Simulink afin d'identifier ces cinq paramètres sans utiliser de processus itératif. Les blocs de construction MATLAB / Simulink sont développés à l'aide des équations (II.6), (III.4)-(III.5), (III.7) et (III.8) dans lesquelles les entrées correspondent à la température ambiante et au rayonnement solaire enregistré, tandis que les sorties correspondent au courant et à la puissance de sortie du module PV. Par conséquent, sur la base des valeurs de la fiche technique du fabricant, les trois paramètres du module PV sont calculés simultanément en fonction de la température ambiante et du rayonnement solaire enregistré.

Les figures III.2 et III.3 sont représentent la caractéristique I-V et la caractéristique P-V du module photovoltaïque de 50 W à STC. Les résultats obtenus sont simulés à STC, pour unrayonnement solaire G=1000 W/m² et la température de la cellule T=25°C.

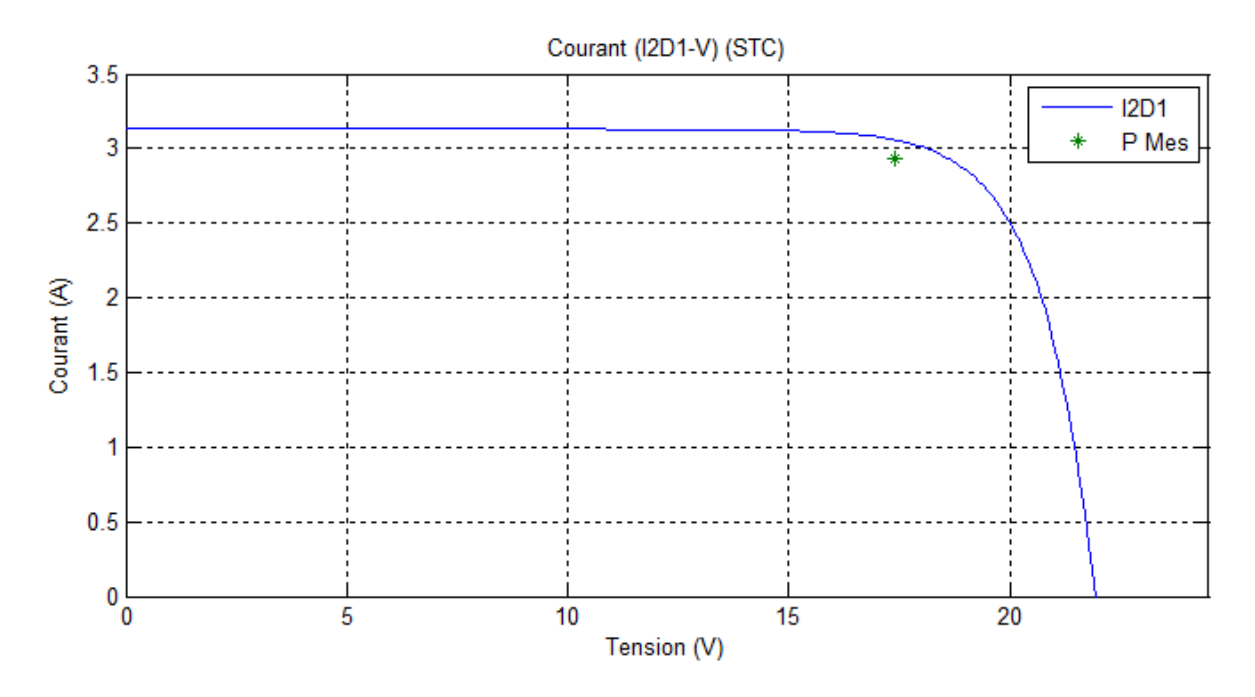

Figure III.2:Caractéristique I-V d'un module PV Modèle à deux diodes (2D5P) au STC

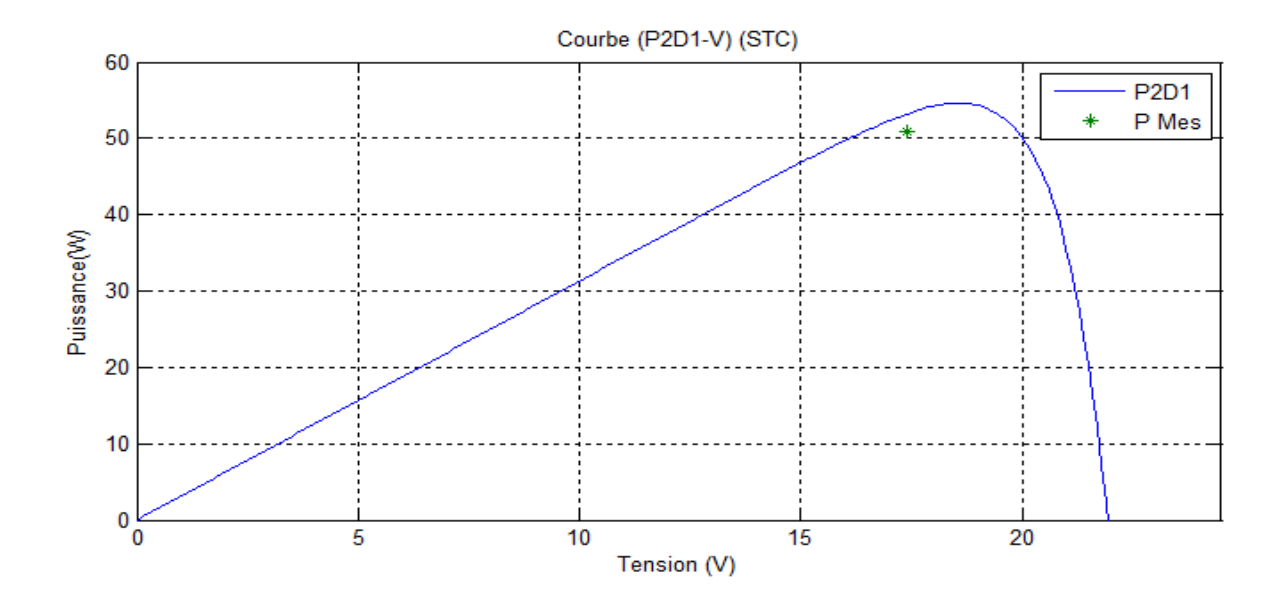

Figure III.3:Caractéristique P-V d'un module PV Modèle à deux diodes (2D5P) au STC

Pour les figures III.2, on remarque que le courant est constant est égale à valeur du court-circuit pour des valeurs de tension faibles a une valeur de tension proche de V<sub>mp</sub>la courbe converge vers  $V_{\text{CO}}$ .

Pour la figure III.3, on remarque que la puissance augmente jusqu'une valeur crête pour enfin converger vers zéro pour une valeur proche de  $V_{\text{CO}}$ .

Pour les deux figures III.2 et III.3, Nous notons qu'ilya un éloignement entre les résultats de test et résultat expérimentale.

## **III.2.2.MODELE A DEUX DIODES AVEC SIX PARAMETRES (2D6P)**

Le modèle à deux diodes avec six paramètres traite le module PV comme une source de courant, dépendante de l'éclairement, branchée avec deux diodes en parallèle et une résistance série Rs. Le circuit électrique équivalent de 2D6P est illustré sur la figure III.4, [3].

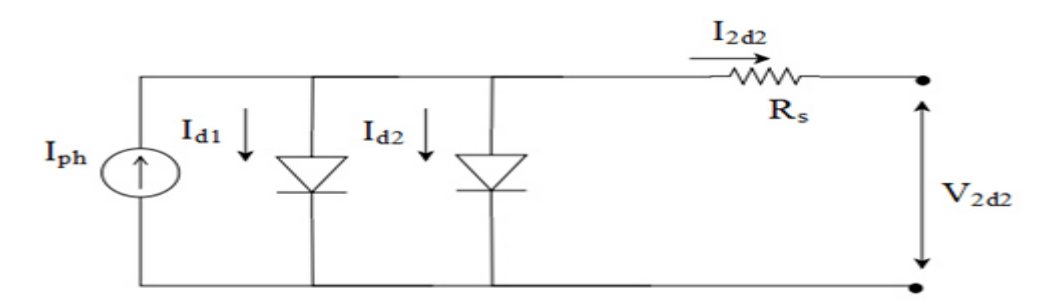

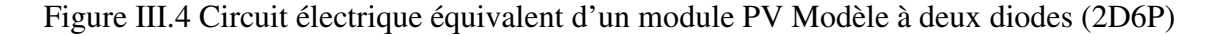

L'équation caractéristique du module photovoltaïque est déduite d'une manière directe à partir de loi de Kirchhoff comme suit:

$$
I_{2d2} = I_{ph} - I_{d1} - I_{d2}
$$
 (III.10)

Les courants des deux diodes sont donnés par les équations suivantes:

$$
I_{d1} = I_{01} \left[ \mathbb{E} \mathbf{xp} \left( \frac{V_{2d2} + R_{s1}_{2d2}}{V_{T1}} \right) - 1 \right]
$$
 (III.11)

$$
I_{d2} = I_{02} \left[ \mathbb{E} \mathbf{xp} \left( \frac{V_{2d2} + R_{s} I_{2d2}}{V_{T2}} \right) - 1 \right]
$$
 (III.12)

On remplace les équations (III.11) et (III.12) dans l'équation (III.10) on obtient l'équation générale de ce modèle:

$$
I_{2d2} = I_{ph} - I_{01} \left[ \mathbb{E} \mathbf{xp} \left( \frac{V_{2d2} + R_{s} I_{2d2}}{V_{T1}} \right) - 1 \right] - I_{02} \left[ \mathbb{E} \mathbf{xp} \left( \frac{V_{2d2} + R_{s} I_{2d2}}{V_{T2}} \right) - 1 \right]
$$
(III.13)

Cette équation nécessite le calcul des sept paramètres du module photovoltaïque, à savoir: Iph, I<sub>01</sub>, I<sub>02</sub>, V<sub>T1</sub>, V<sub>T2</sub>et R<sub>S</sub> qui conviennent le mieux à un module PV donné fonctionnant dans toutes les conditions climatiques. Ces paramètres sont liés à deux paramètres environnementaux; rayonnement solaire et température

## **III.2.2.1.IDENTIFICATION DES PARAMETRES (6 PARAMETRES)**

La différence de ce modèle par rapport au modèle précédent réside dans le quatrième paramètre qui est la résistanceR (Ω), cette dernière représente une perte de tension en sortie. La résistance série est calculée à l'aide de l'équation (II.14) en prenant en compte l'ensemble des équations (II.13).

Donc ; Le courant photonique lié à l'éclairement est calculé par l'équation (II.6). Les courants de saturation inverse de la diode1 et la diode 2 sont calculés par les équations suivantes (III.7) et (III.8), respectivement. Et les potentielles thermodynamiques des deux diodes sont données par les équations (III.4) et (III.5).

#### **III.2.2.2.LA PUISSANCE D'UN MODULE PHOTOVOLTAÏQUE**

L'équation mathématique de la puissance délivrée par un module photovoltaïque est donnée par l'équation suivante :

$$
P_{2d2} = V_{2d2} \times I_{2d2} \tag{III.14}
$$

## **III.2.2.3.CARACTERISTIQUES COURANT-TENSION ET PUISSANCE-TENSION DU MODELE A SIX PARAMETRES**

Le modèle mathématique du module photovoltaïque représenté par l'équation (III.13) pouvant être facilement implémenté à l'aide de l'environnement MATLAB / Simulink afin d'identifier ces six paramètres sans utiliser de processus itératif. Les blocs de construction MATLAB / Simulink sont développés à l'aide des équations (II.6), (III.4)-(III.5), et (III-7)- (III.8) en plus des équations (III-13)-(III.14) où les entrées sont la température ambiante et le rayonnement solaire, et les sorties sont le courant et la puissance du module PV. Dans ce cas; les quatre paramètres du module PV sont calculés simultanément en fonction de la température ambiante et du rayonnement solaire basé sur les valeurs de la fiche technique du fabricant du module PV.

Les figures III.5 et III.6 sont représentent la caractéristique I-V et la caractéristique P-V du module photovoltaïque de 50 W à STC. Les résultats obtenus sont simulés à STC, pour un rayonnement solaire G=1000 W/m² et la température de la cellule T=25°C.

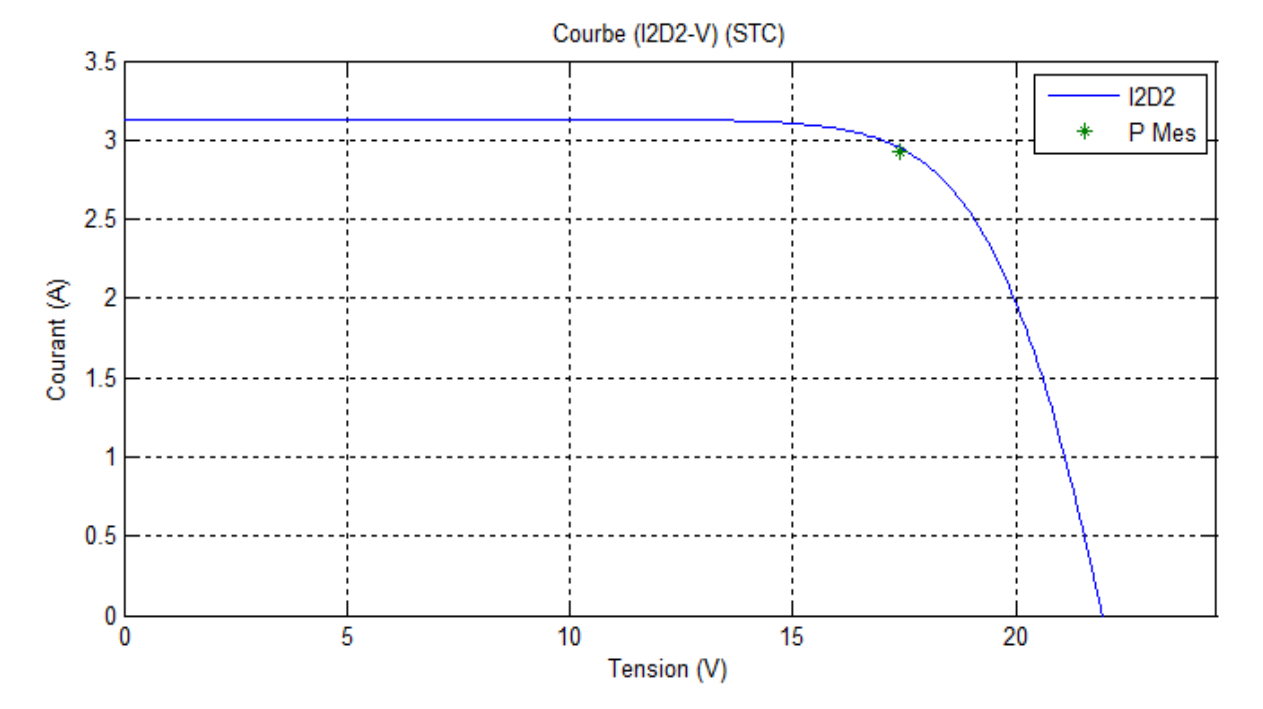

FigureIII.5:Caractéristique I-V d'un module PV Modèle à deux diodes (2D6P)au STC

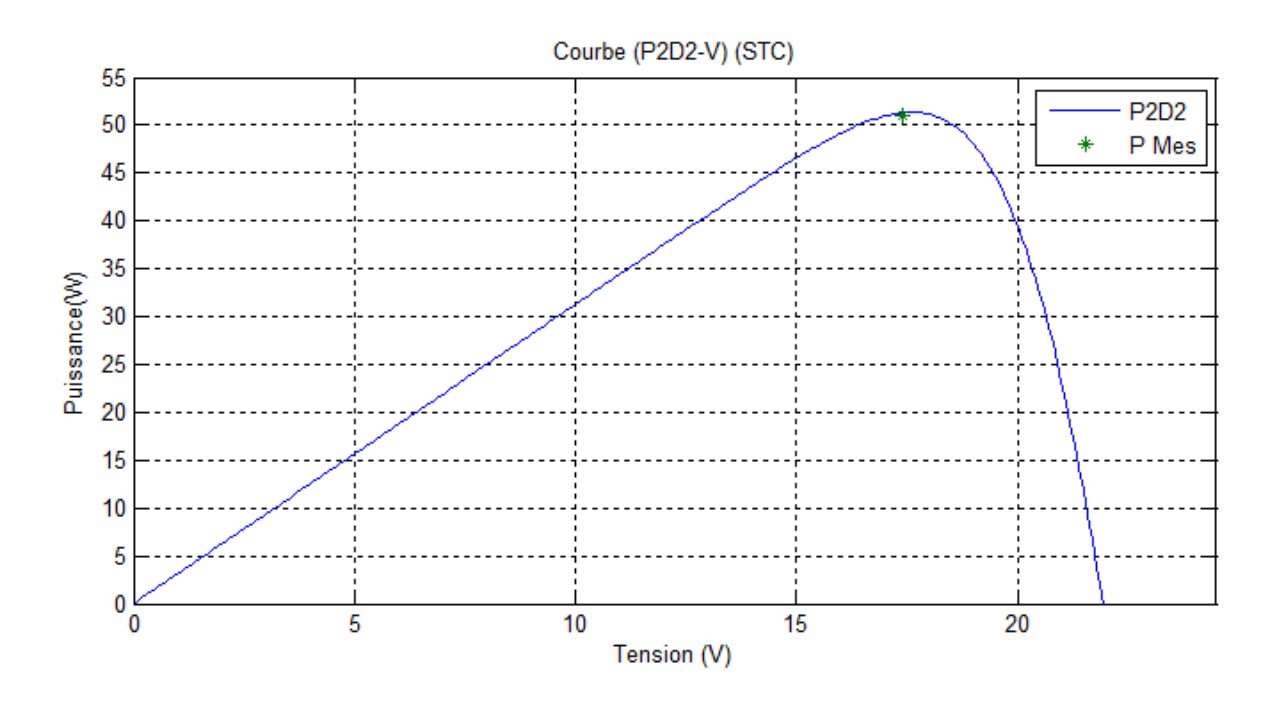

Figure III.6:Caractéristique P-V d'un module PV Modèle à deux diodes avec (2D6P) au STC

En se référant aux figures III.5 et III.6, nous constatons la différence avec modèle 2D5P ce qui accentue l'importance de la résistance série, R , ce qui montre que le modèle 2D6P est en bon accord avec le résultat expérimentale.

## **III.2.3.MODELE A DEUX DIODES AVEC SEPT PARAMETRES (2D7P)**

Le modèle à deux diodes avec sept paramètres est représenté par le circuit électrique de la figure III.7, qui se compose d'une source de courant modélisant le flux lumineux, deux diodes pour la polarisation de la cellule, une résistance shunt et une résistance série [24].

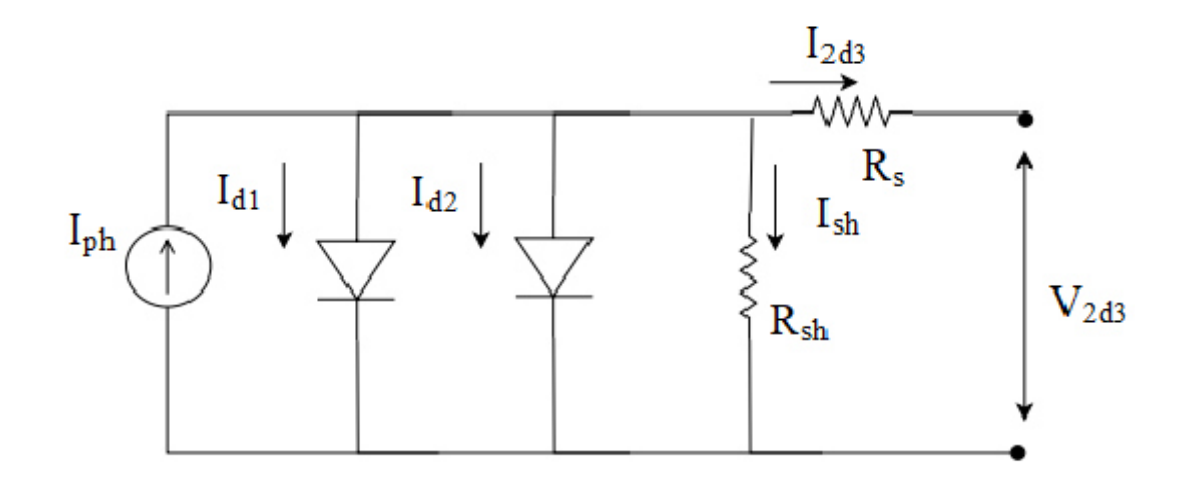

Figure III.7: Circuit électrique équivalent d'un module PV Modèle à deux diodes (2D7P)

Suit au circuit électrique équivalent montré dans la figure III.7, l'équation caractéristique du module photovoltaïque est déduite par une manière directe à partir de la loi de Kirchhoff comme suit:

$$
I_{2d3} = I_{ph} - I_{d1} - I_{d2} - I_{sh}
$$
 (III.15)

Les courants des deux diodes sont donnés par les équations suivantes:

$$
I_{d1} = I_{01} \left[ \mathbb{E} \mathbf{xp} \left( \frac{V_{2d3} + R_{s1d3}}{V_{T1}} \right) - 1 \right]
$$
 (III.16)

$$
I_{d2} = I_{02} \left[ \mathbb{E} \exp \left( \frac{V_{2d3} + R_{s} I_{2d3}}{V_{T2}} \right) - 1 \right]
$$
 (III.17)

Le courant de la résistance parallèle est donné par la relation suivante :

$$
I_{\rm sh} = \frac{V_{2d3} + R_{\rm s}I_{2d3}}{R_{\rm sh}}
$$
 (III.18)

On remplace les équations (III.16), (III.17) et (III.18) dans l'équation (III.15) on obtient l'équation générale de ce modèle :

$$
I_{2d3} = I_{ph} - I_{01} \left[ \mathbb{R}p \left( \frac{V_{2d3} + R_s I_{2d3}}{V_{T1}} \right) - 1 \right] - I_{02} \left[ \mathbb{R}p \left( \frac{V_{2d3} + R_s I_{2d3}}{V_{T2}} \right) - 1 \right] - \frac{V_{2d3} + R_s I_{2d3}}{R_{sh}} \quad (III.19)
$$

Cette équation nécessite le calcul des sept paramètres du module photovoltaïque, à savoir: Iph,  $I_{01}$ ,  $I_{02}$ ,  $V_{T1}$ ,  $V_{T2}$ , Rs et Rsh qui conviennent le mieux à un module PV donné fonctionnant dans toutes les conditions climatiques. Ces paramètres sont liés à deux paramètres environnementaux; rayonnement solaire et température.

## **III.2.3.1.IDENTIFICATION DES PARAMETRES (7 PARAMETRES)**

La différence de ce modèle par rapport au modèle précédent c'est le septième paramètre qui est la résistance parallèle, R<sub>sh</sub>, ce dernier est calculé par l'équation (II.20) en prenant en compte l'ensemble des équations (II.13).

Donc ; Le courant photonique lié à l'éclairement est calculé par l'équation (II.6). Les courants de saturation inverse de la diode1 et la diode 2 sont calculés par les équations suivantes (III.7) et (III.8), respectivement. Et les potentielles thermodynamiques des deux diodes sont données par les équations (III.4) et (III.5). La résistance série, R<sub>s</sub>, est calculée par l'équation (II.14) en prenant en compte l'ensemble des équations (II.13).

#### **III.2.3.2.LA PUISSANCE MAXIMAL D'UN MODULE PHOTOVOLTAÏQUE**

L'équation mathématique de la puissance délivrée par un module photovoltaïque est donnée par l'équation suivante :

$$
P_{2d3} = V_{2d3} \times I_{2d3} \tag{III.20}
$$

## **III.2.3.3.CARACTERISTIQUES COURANT-TENSION ET PUISSANCE-TENSION DU MODELE A SEPT PARAMETRES**

Le modèle mathématique du module photovoltaïque représenté par l'équation (III.20) pouvant être facilement implémenté à l'aide de l'environnement MATLAB / Simulink afin d'identifier ces six paramètres sans utiliser de processus itératif. Les blocs de construction MATLAB / Simulink sont développés à l'aide des équations (II.6), (III.4)-(III.5), et (III-7)- (III.8) en plus des équations (II-13)-(II.14) et (II.20) où les entrées sont la température ambiante et le rayonnement solaire, et les sorties sont le courant et la puissance du module PV. Dans ce cas; les quatre paramètres du module PV sont calculés simultanément en fonction de la température ambiante et du rayonnement solaire basé sur les valeurs de la fiche technique du fabricant du module PV.

Les figures III.8 et III.9 sont représentent la caractéristique I-V et la caractéristique P-V du module photovoltaïque de 50 W à STC. Les résultats obtenus sont simulés à STC, pour un rayonnement solaire G=1000 W/m² et la température de la cellule T=25°C.

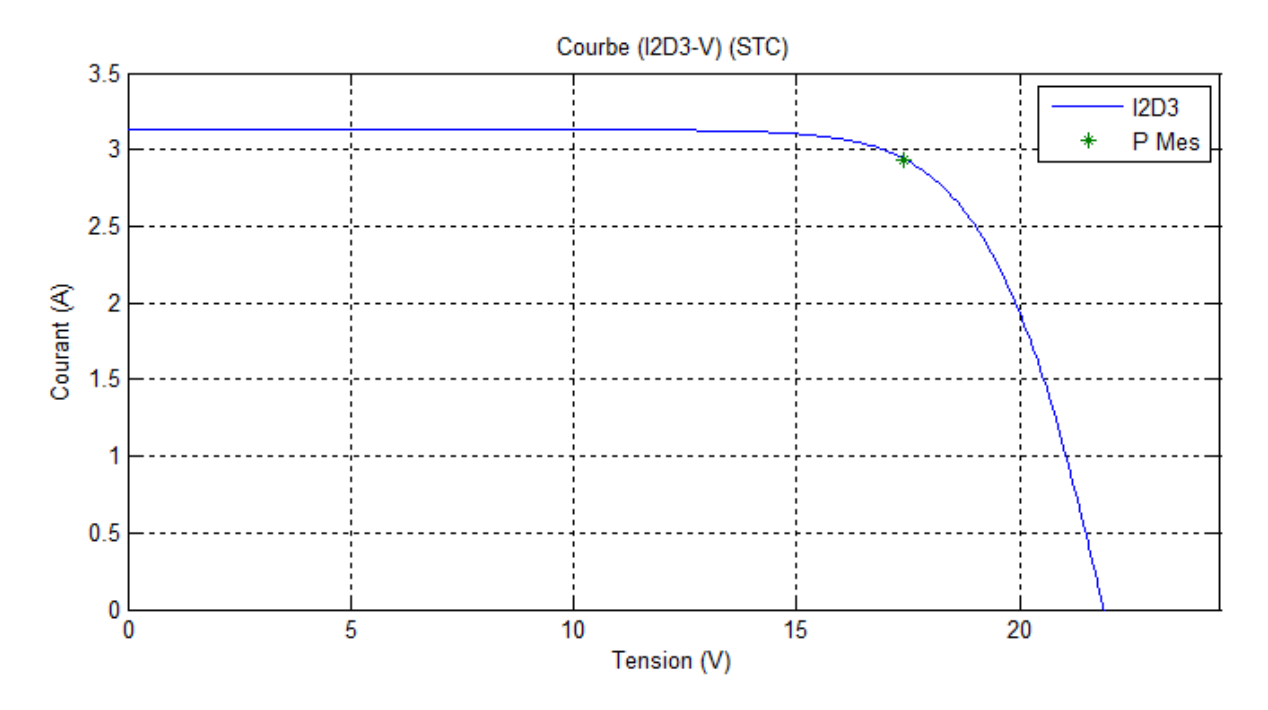

Figure III.8:Caractéristique I-V d'un module PV Modèle à deux diodes (2M7P)au STC

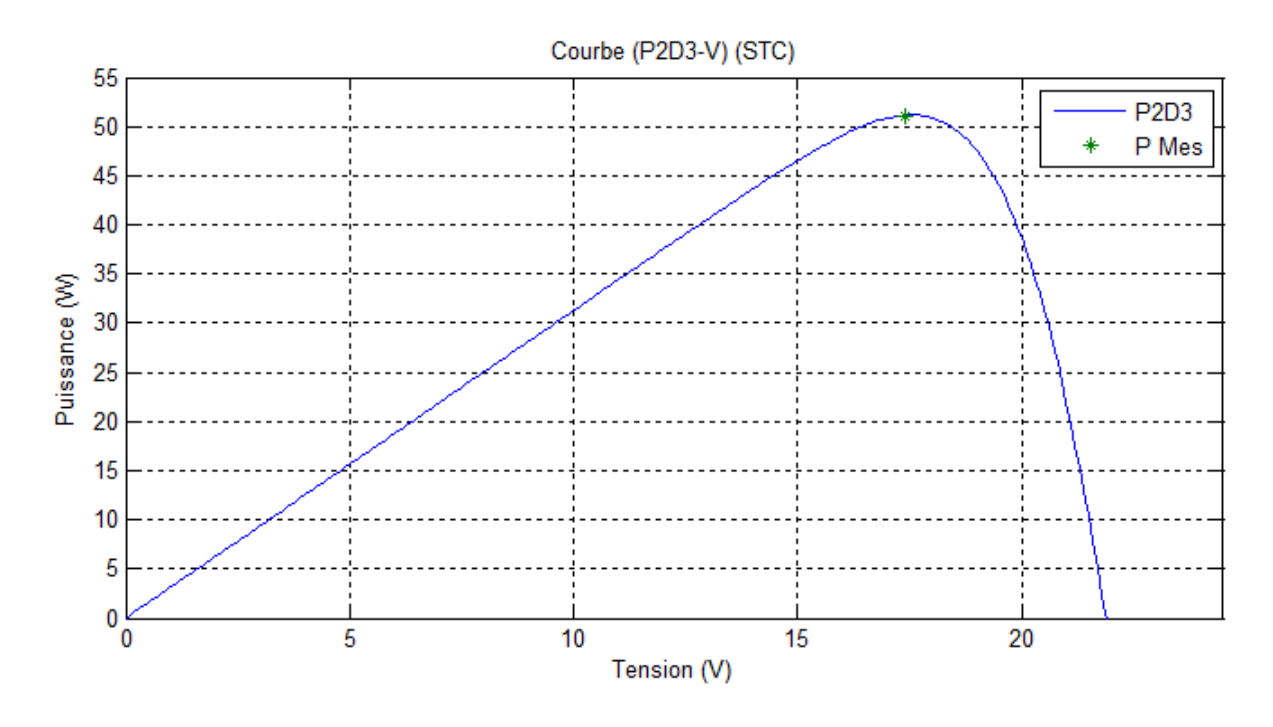

Figure III.9:Caractéristique P-V d'un module PV Modèle à deux diodes (2D7P) au STC

Comme le modèle à une diode l'effet de la résistance parallèle,  $R_{sh}$ , est négligeable, ce qui montre dans les figures III.8 et III.9 montre que le modèle 2D7P est aussi en bon accord avec le résultat expérimental.

## **III.3.CONCLUSION**

Au cours de ce chapitre, nous avons présenté les paramètres d'un module photovoltaïque à deux diodes. Nous avons ainsi présentés trois modèles qui ont été évalués; où chaque modèle est présenté par un circuit électrique équivalent avec les caractéristiques couranttension et puissance-tension de chaque modèle.

Dans le chapitre suivant, nous représenterons une étude comparative entre les deux modèles du module photovoltaïque; model à une diode et model à deux diodes.

# **CHAPITRE 4 ETUDE COMPARATIVE D'UN GENERATEUR PHOTOVOLTAÏQUE**

## **CHAPITREIV: ETUDE COMPARATIVED'UN GENERATEURPHOTOVOLTAÏQUE**

## **IV.1.INTRODUCTION**

Dans ce chapitre, nous procédons à vérification et la comparaison entre les deux modèles proposés dans les chapitres présidentes pour un module photovoltaïque, pour les deux modules photovoltaïques notamment SUNTECH photovoltaïque module de 50W et de 70W. L'étude se fait sous conditions de test standard (STC) où les comparaisons sont faites entre les avalures expérimentales données dans la fiche technique des modules photovoltaïques et les valeurs obtenues par l'utilisation des deux modèles proposés (modèle à une diode et model à deux diodes).

#### **IV.2.ETUDE COMPARATIVE D'UN MODULE PHOTOVOLTAÏQUE A STC**

Etude comparative d'un module photovoltaïque à STC est effectuée par le calcule de l'erreur relative absolue entre les paramètres données dans la fiche technique des modules photovoltaïques et les valeurs simulées par l'utilisation des deux modèles proposés (modèle à une diode et model à deux diodes).

L'erreur relative absolue des paramètres de module PV (DE%) est calculée pour refléter la précision des paramètres estimés à l'aide de l'équation. L'erreur relative absolue des paramètres du module PV est calculée par l'équation suivante :

$$
\Delta E\% = \frac{|E \text{ simulé} - E \text{ mesuré}|}{E \text{ mesuré}} \times 100 \tag{IV.1}
$$

## **IV.3.ETUDE COMPARATIVE DE SUNTECH PHOTOVOLTAÏQUE MODULE DE 50 W A STC**

Les spécifications paramètres électriques du SUNTECH photovoltaïque module de 50 W sont données dans le Tableau (II.1). Sachons que le facteur de forme d'un module photovoltaïque est défini comme le rapport entre sa puissance maximale et sa puissance optimale est donnée par l'équation suivante :

$$
FF = \frac{P_m}{I_{sc} \times V_{co}} = \frac{I_{mp} \times V_{mp}}{I_{sc} \times V_{co}}
$$
 (IV.2)

Tableaux (IV.1)-(IV.3) représentons les résultats obtenus pour SUNTECH photovoltaïque module de 50W à STC. La comparaison est donnée pour les deux modèles à une diode et à deux diodes pour les trois différents cas, notamment : cas idéal, modèle avec la résistance série et le modèle avec la résistance série et la résistance parallèle comme indiquées dans les Tableaux (IV.1), (IV.2) et (IV.3) respectivement.

Les courbes puissance-tension et courant-tension sont indiqués dans les figures IV.1 et IV.2 pour le cas idéal, les figures IV.3 et IV.4 pour le modèle avec une résistance série et les figures IV.5 et IV.6 pour le modèle avec les résistances série et parallèle.

**Tableau (IV.1):**SUNTECH photovoltaïque module de 50W à STC (cas idéal)

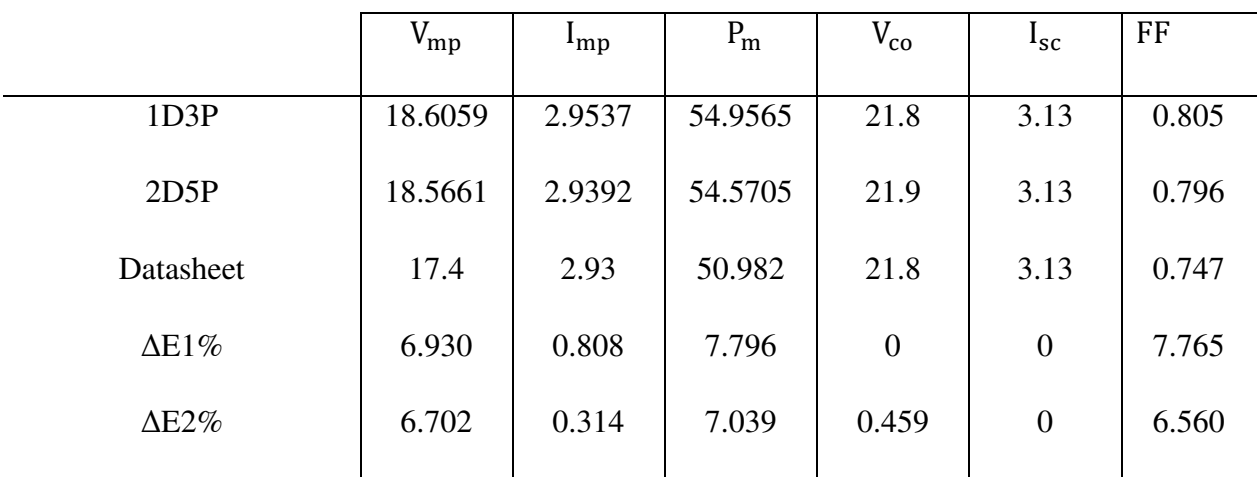

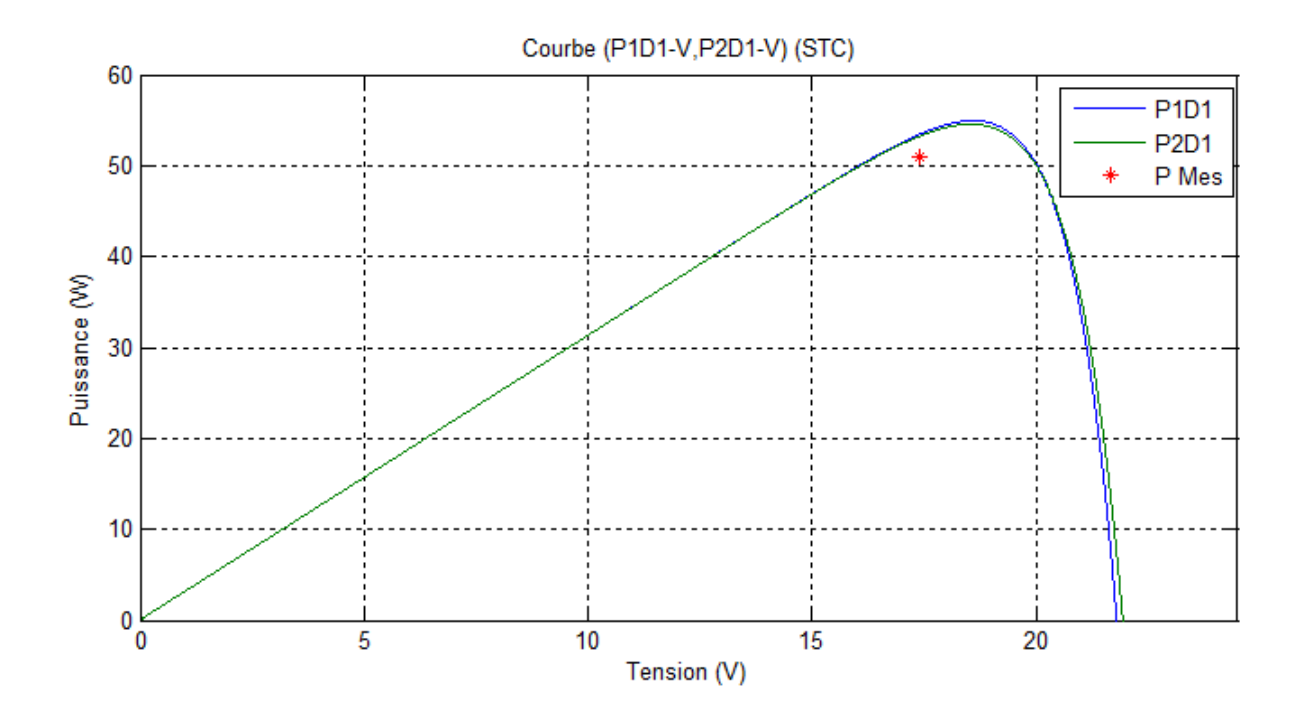

Figure IV.1: La caractéristique P-V pour SUNTECH photovoltaïque module de 50W à STC (cas idéal)

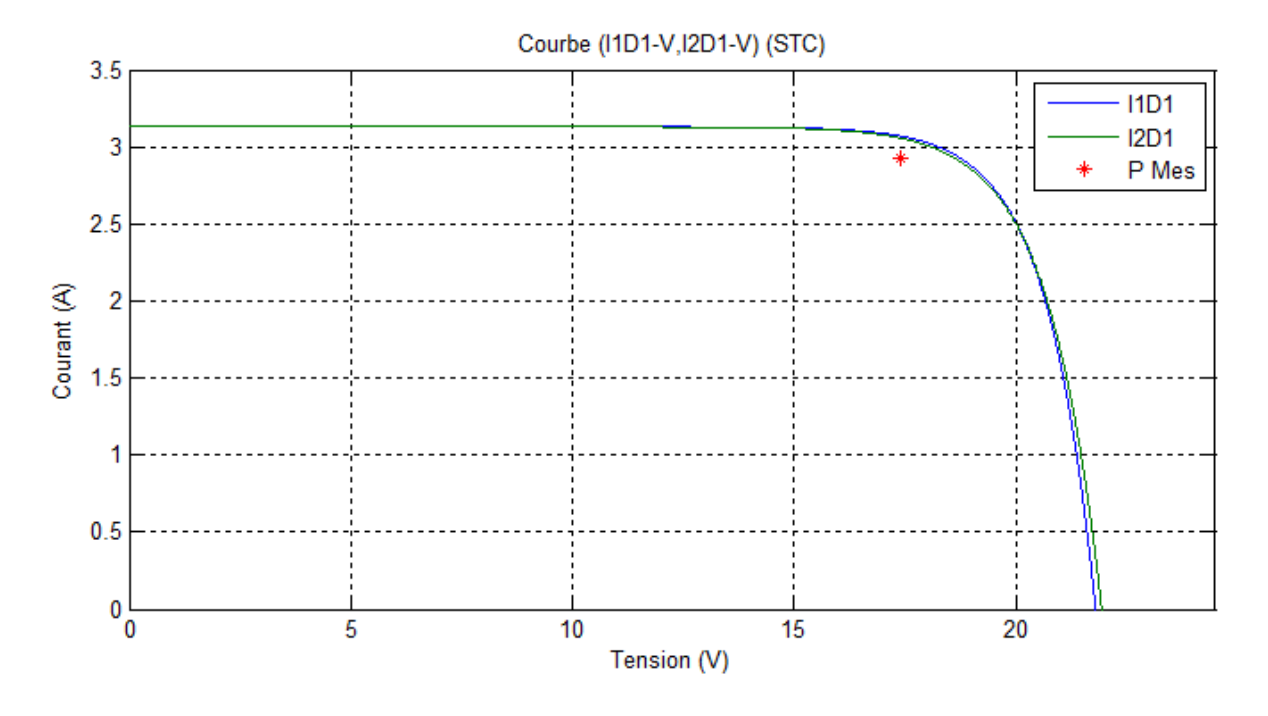

Figure IV.2 : La caractéristique I-V pour SUNTECH photovoltaïque module de 50W à STC (cas idéal)

**Tableau (IV.2):**SUNTECH photovoltaïque module de 50W à STC (modèle avec une résistance série)

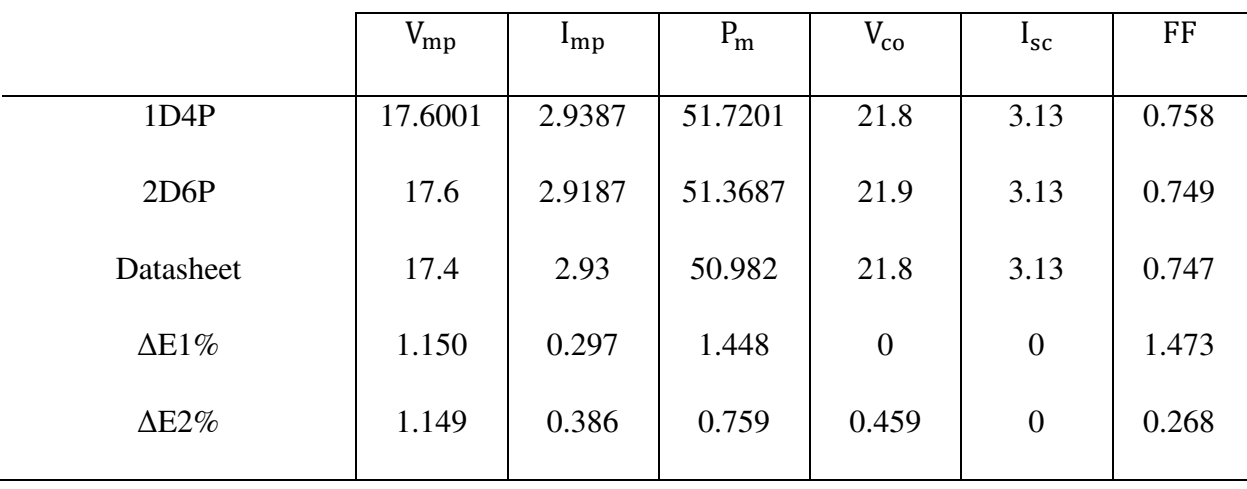

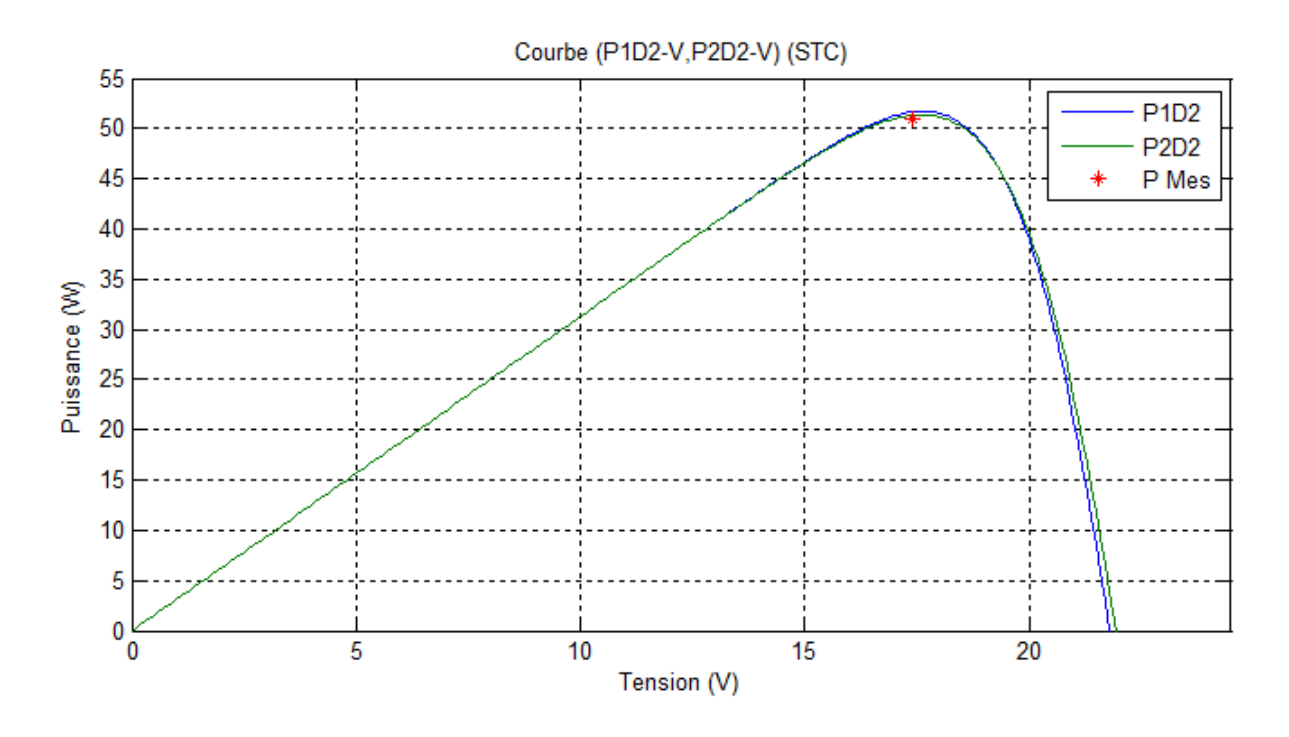

Figure IV.3 : La caractéristique P-V pour SUNTECH photovoltaïque module de 50W à STC (modèle avec une résistance série)

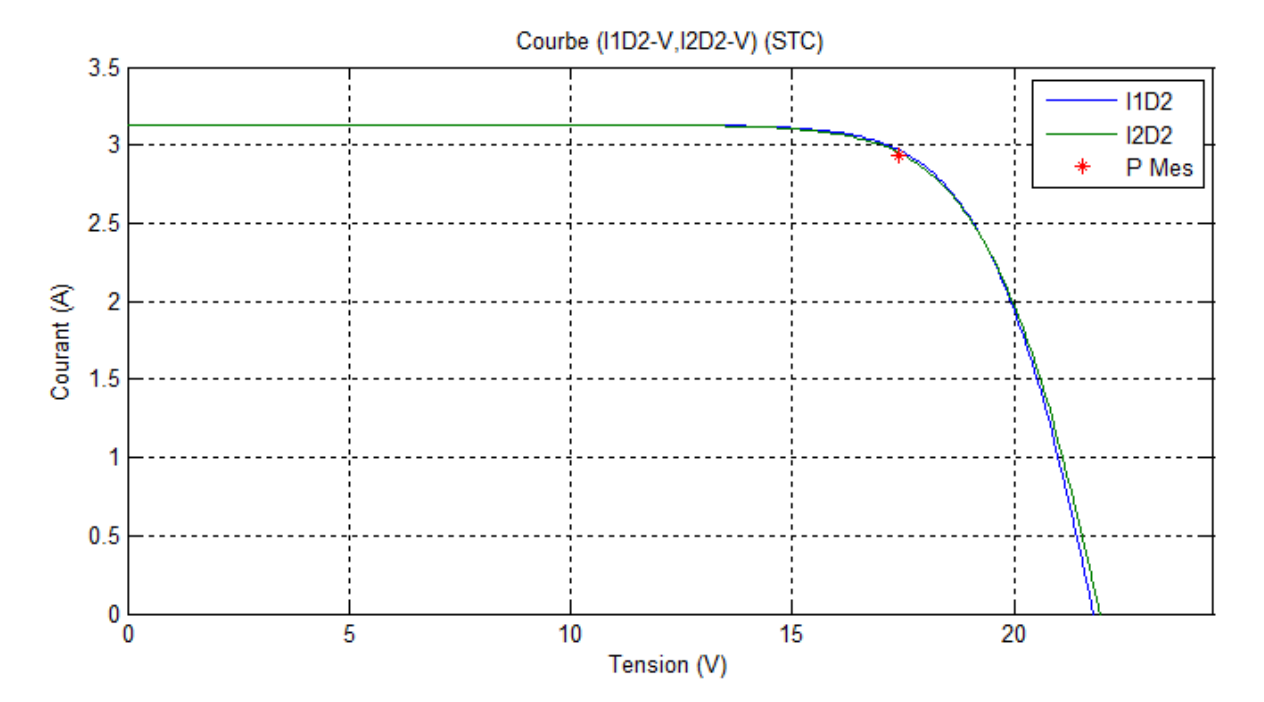

Figure IV.4: La caractéristique I-V pour SUNTECH photovoltaïque module de 50W à STC (modèle avec une résistance série)

|                | $V_{mp}$ | $\mathbf{u}_{\text{mp}}$ | $P_m$   | $V_{co}$       | $I_{SC}$         | FF    |
|----------------|----------|--------------------------|---------|----------------|------------------|-------|
| 1D5P           | 17.6     | 2.9384                   | 51.7161 | 21.8           | 3.13             | 0.758 |
| 2D7P           | 17.5998  | 2.9078                   | 51.1762 | 21.9           | 3.13             | 0.748 |
| Datasheet      | 17.4     | 2.93                     | 50.982  | 21.8           | 3.13             | 0.747 |
| $\Delta E_1\%$ | 1.149    | 0.287                    | 1.440   | $\overline{0}$ | $\boldsymbol{0}$ | 1.472 |
| $\Delta E_2\%$ | 1.148    | 0.758                    | 0.381   | 0.459          | $\boldsymbol{0}$ | 0.134 |
|                |          |                          |         |                |                  |       |

**Tableau (IV.3) :** SUNTECH photovoltaïque module de 50W à STC (modèle avec les résistances série et parallèle)

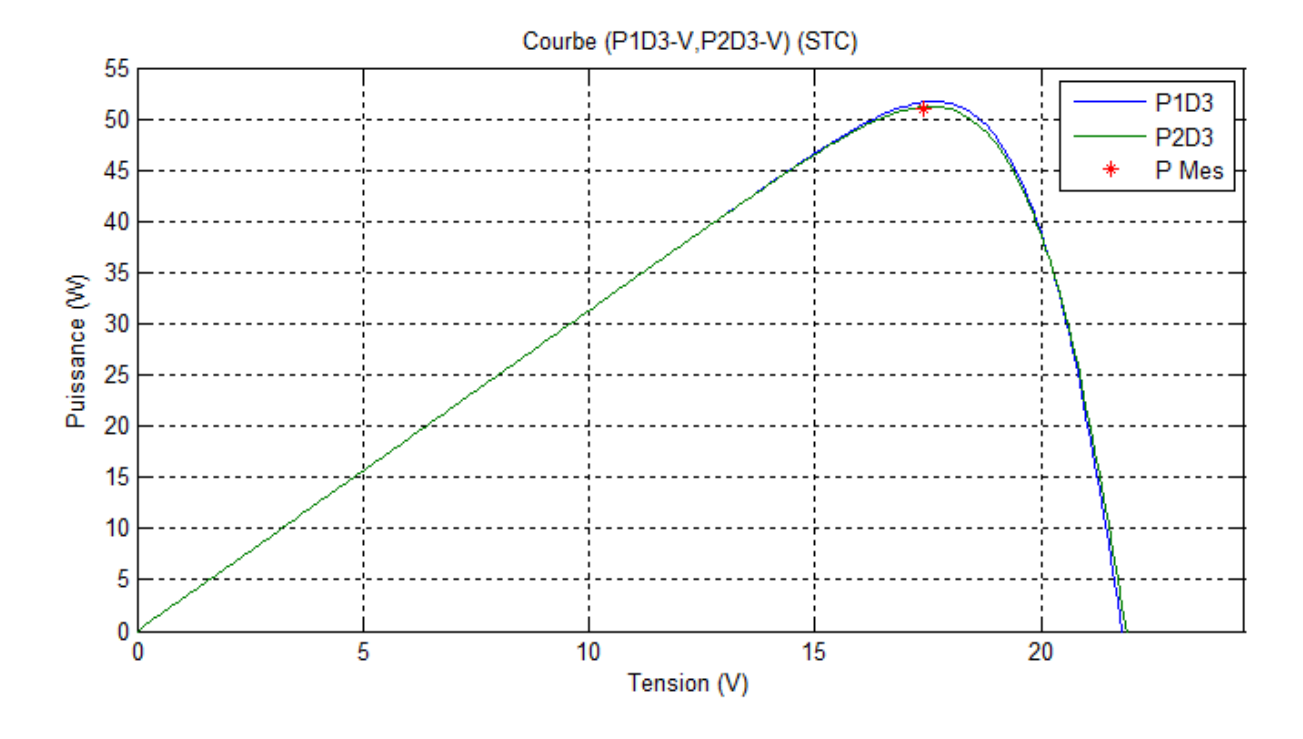

Figure IV.5 : La caractéristique P-V pour SUNTECH photovoltaïque module de 50W à STC (modèle avec les résistances série et parallèle)

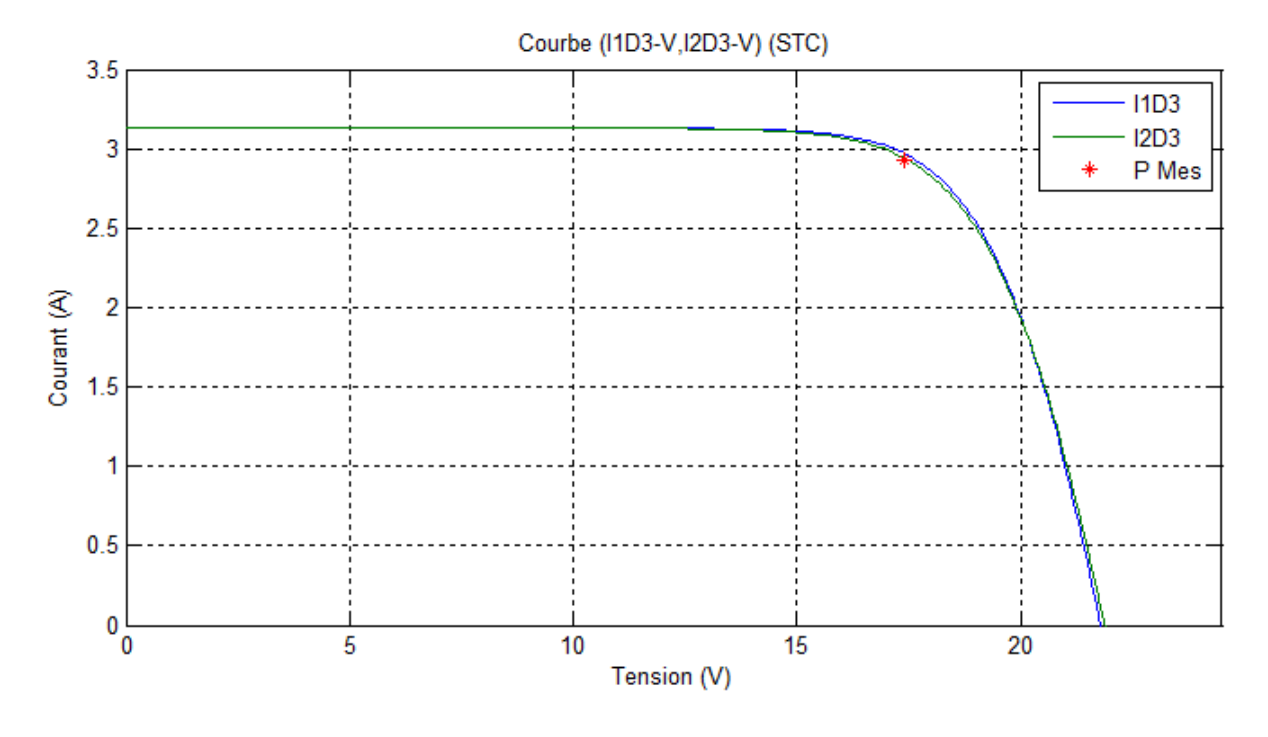

Figure IV.6. La caractéristique I-V pour SUNTECH photovoltaïque module de 50W à STC (modèle avec les résistances série et parallèle)

## **IV.3.1. ANALYSE ET INTERPRETATION DES RESULTATS POUR SUNTECH PHOTOVOLTAÏQUE MODULE DE 50W A STC:**

Le point de départ des courbes de courant et de la puissance dans les deux modèles sont les mêmes.

La valeur maximale des courbes des puissances dans le modèle à une diode est supérieure au modèle à deux diodes.

D'après les tableaux des deux modèles du module SUNTECH photovoltaïque module de 50W, nous remarquons qu'il existe une petite différence entre les valeurs d'erreur relative absolues au point de puissance maximale pour les deux modèles, mais le modèle à deux diodes a une erreur relative absolue minimale par rapport à celle du modèle à une diode.

L'erreur de la tension de circuit ouvert ( $V_{\text{co}}$ ) et le courant de court-circuit ( $I_{\text{sc}}$ ) est très minimise et cela pour les deux modèles.

D'après les tableaux (IV.1) et (IV.2), la résistance série  $(R<sub>s</sub>)$  entraine une diminution de la puissance maximale  $(P_m)$  et le facteur de forme (FF).

On remarque clairement sur les figures qui présentant l'évolution de l'intensité de courant et de la puissance en fonction de la tension des modèles à une diode comparait aux résultats expérimentaux, que le modèle 1D4P est en très bon accord par rapport au modèle idéal (1D3P) et la courbe expérimentale, ce qui donne une combinaison entre la simplicité et la précision.

Comparant entre les différents modèles à deux diodes et la courbe expérimentale, ce qui montre que les modèles 2D6P et 2D7P sont en bon accord avec la courbe expérimentale. D'après les figures (IV.3), (IV.4), La résistance série $R_s$  influente de la même façon sur la caractéristique courant-tension pour les deux modèles étudiés.

D'après les données précédentes, on peut conclure que les résultats les plus précis sont obtenus à partir du modèle à deux diodes pour l'ensemble des trois modèles, et que les modèles 2D7P, 2D6P et 1D4P donnent des meilleures approches par rapport à l'expérience.

## **IV.4. ETUDE COMPARATIVE DE SUNTECH PHOTOVOLTAÏQUE MODULE DE 70W A STC**

Les spécifications de paramètres électriques du SUNTECH photovoltaïque module de 70 W sont données dans le Tableau (IV.4).

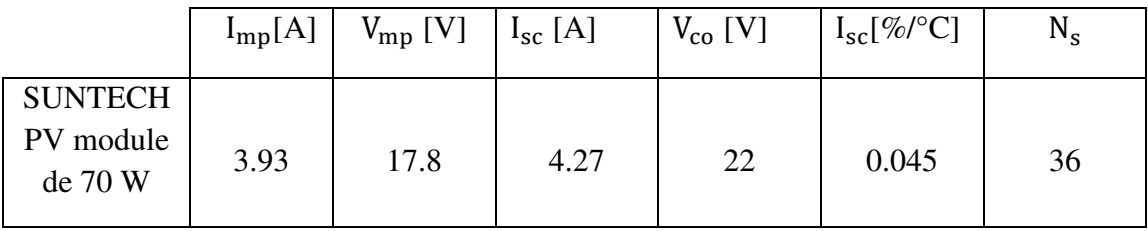

Les tableaux (IV.5)-(IV.7) représentons les résultats obtenus pour SUNTECH photovoltaïque module de 50W à CTS. La comparaison est donnée pour les deux modèles à une diode et à deux diodes pour les trois différents cas, notamment : cas idéal, modèle avec la résistance série et le modèle avec la résistance série et la résistance parallèle comme indiquées dans les tableaux (IV.5) (IV.6) et (IV.7) respectivement.

Puissance-tension et courant-tension courbes sont indiqués dans les figures IV.7 et IV.8 pour le cas idéal, les figures IV.9 et IV.10 pour le modèle avec une résistance série et les figures IV.11 et IV.12 pour le modèle avec les résistances série et parallèle.

|                | $V_{mp}$ | $\mathbf{I}_{\text{mp}}$ | $P_{m}$ | $V_{\rm co}$     | $I_{sc}$         | FF    |
|----------------|----------|--------------------------|---------|------------------|------------------|-------|
| 1D3P           | 18.8120  | 4.0340                   | 75.8865 | 22               | 4.27             | 0.808 |
| 2D5P           | 18.8480  | 4.0125                   | 75.6266 | 22.1             | 4.27             | 0.802 |
| Datasheet      | 17.8     | 3.93                     | 69.954  | 22               | 4.27             | 0.745 |
| $\Delta E_1\%$ | 5.685    | 2.643                    | 8.481   | $\boldsymbol{0}$ | $\boldsymbol{0}$ | 8.46  |
| $\Delta E_2\%$ | 5.888    | 2.099                    | 8.109   | 0.454            | $\overline{0}$   | 7.651 |
|                |          |                          |         |                  |                  |       |

**Tableau (IV.5)**:SUNTECH photovoltaïque module de 70W à STC (cas idéal)

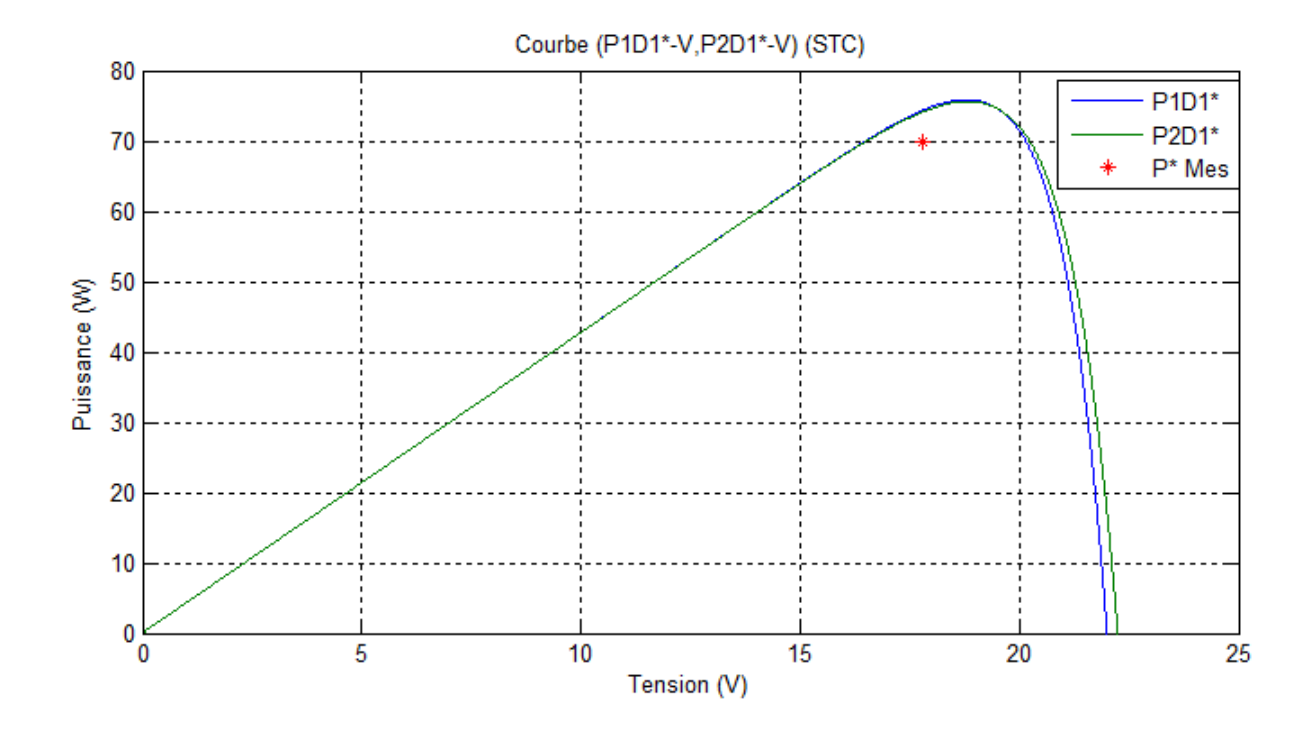

Figure IV.7. La caractéristique Puissance-Tension pour SUNTECH photovoltaïque module de 70W à STC (cas idéal)

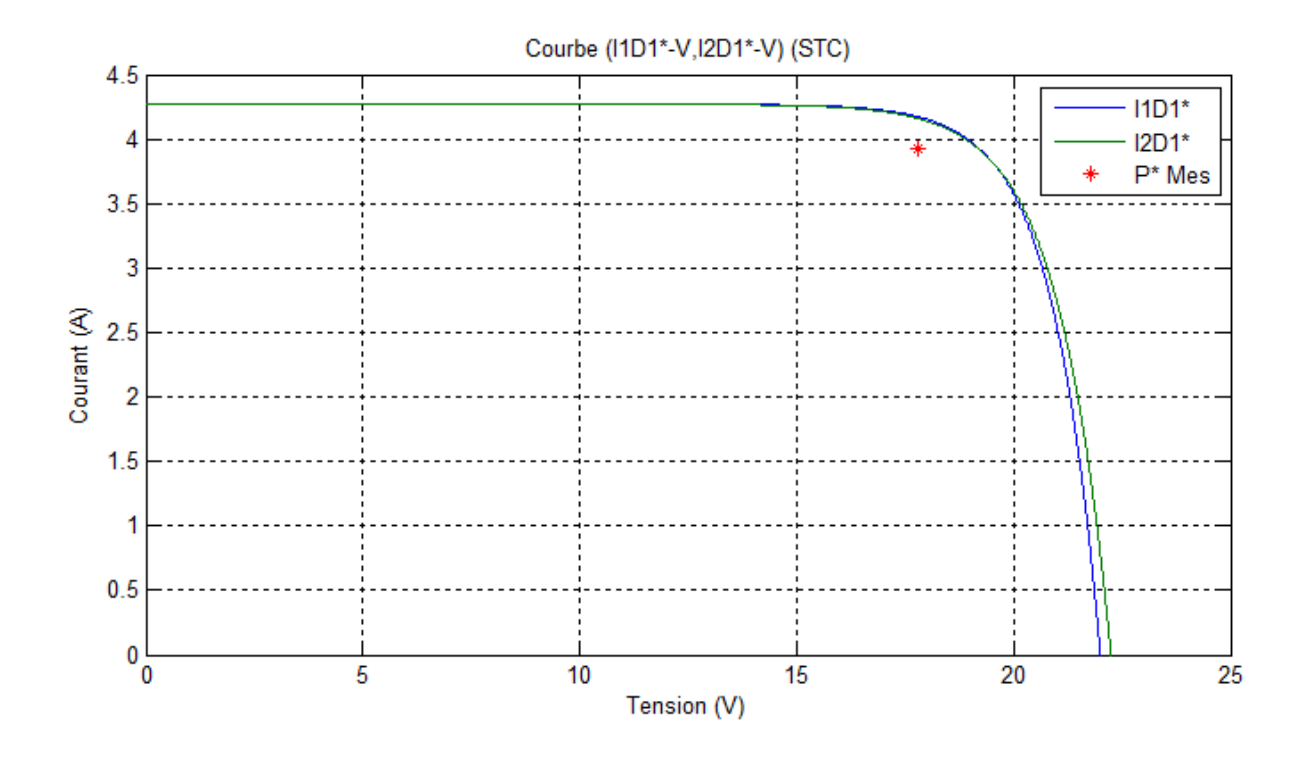

Figure IV.8. La caractéristique Courant-Tension pour SUNTECH photovoltaïque module de 70W à STC (cas idéal)

**Tableau (IV.6)**:SUNTECH photovoltaïque module de 70W à STC (modèle avec une résistance série)

|               | $V_{mp}$         | $\mathbf{I}_{\text{mp}}$ | $P_{m}$ | $V_{\rm co}$ | $I_{\rm sc}$   | FF    |
|---------------|------------------|--------------------------|---------|--------------|----------------|-------|
| 1D4P          | 17.7001          | 4.0145                   | 71.0582 | 22           | 4.27           | 0.756 |
| 2D6P          | 17.8             | 3.9807                   | 70.8564 | 22.1         | 4.27           | 0.751 |
| Datasheet     | 17.8             | 3.93                     | 69.954  | 22           | 4.27           | 0.745 |
| $\Delta E1\%$ | 0.556            | 2.147                    | 1.578   | $\mathbf{0}$ | $\overline{0}$ | 1.477 |
| $\Delta$ E2%  | $\boldsymbol{0}$ | 1.290                    | 1.290   | 0.454        | $\overline{0}$ | 0.805 |
|               |                  |                          |         |              |                |       |

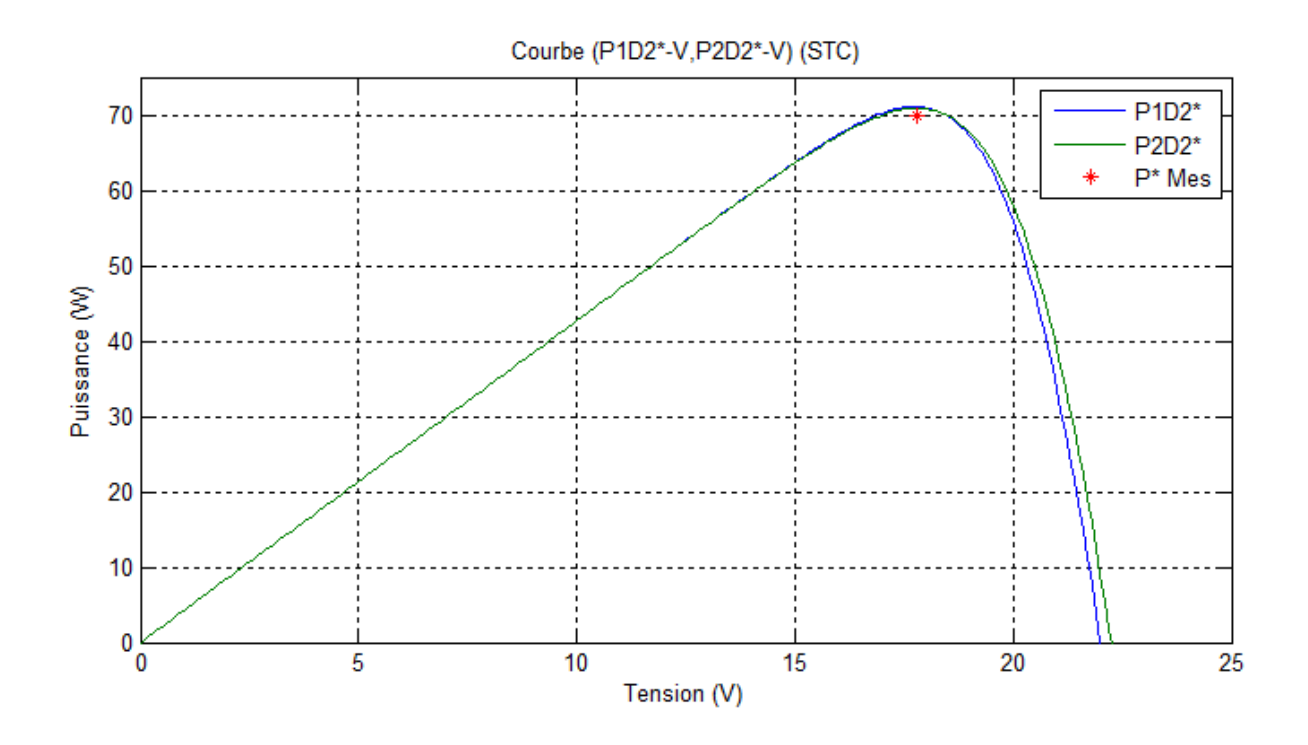

Figure IV.9: La caractéristique Puissance-Tension pour SUNTECH photovoltaïque module de 70W à STC (modèle avec une résistance série)

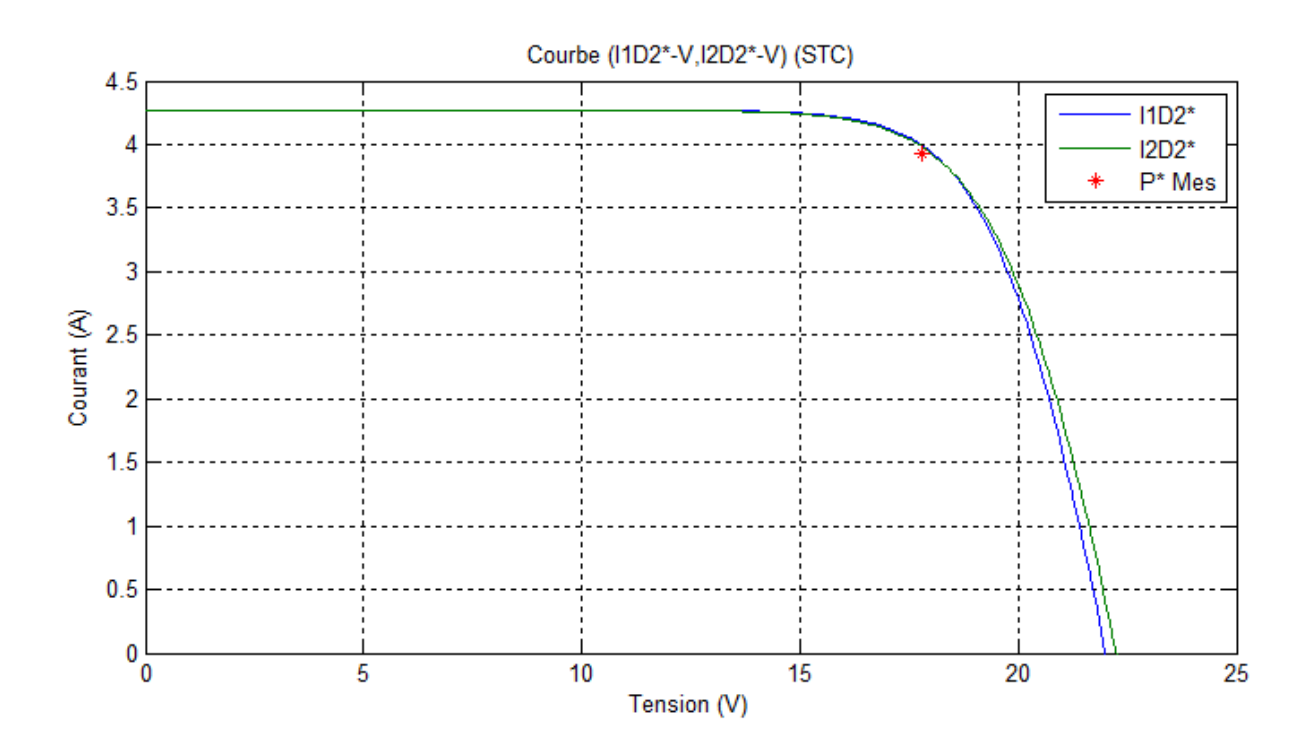

Figure IV.10 : La caractéristique Courant-Tension pour SUNTECH photovoltaïque module de 70W à STC (modèle avec une résistance série)

|               | $V_{mp}$ | $\mathbf{I}_{\text{mp}}$ | $P_{m}$ | $V_{\rm co}$   | $I_{SC}$         | FF    |
|---------------|----------|--------------------------|---------|----------------|------------------|-------|
|               |          |                          |         |                |                  |       |
| 1D5P          | 17.7     | 4.0144                   | 71.0550 | 22             | 4.27             | 0.756 |
| 2D7P          | 17.6     | 3.9815                   | 70.0745 | 22.1           | 4.27             | 0.743 |
| Datasheet     | 17.8     | 3.93                     | 69.954  | 22             | 4.27             | 0.745 |
| $\Delta E1\%$ | 0.562    | 2.148                    | 1.574   | $\overline{0}$ | $\boldsymbol{0}$ | 1.476 |
| $\Delta$ E2%  | 1.124    | 1.310                    | 0.172   | 0.454          | $\boldsymbol{0}$ | 0.268 |

**Tableau (IV.7):**SUNTECH photovoltaïque module de 70W à STC (modèle avec les résistances série et parallèle)

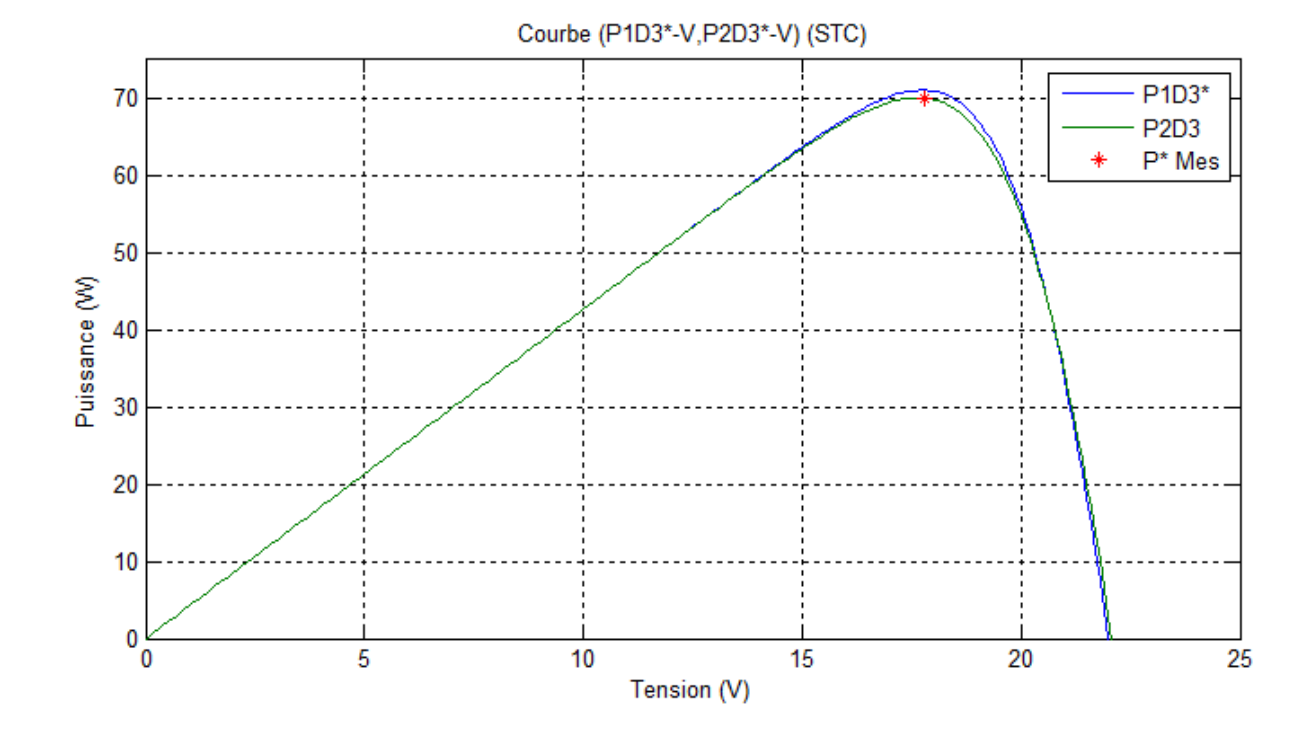

Figure IV.11 : Caractéristique P-V pour SUNTECH photovoltaïque module de 70W à STC (modèle avec les résistances série et parallèle)

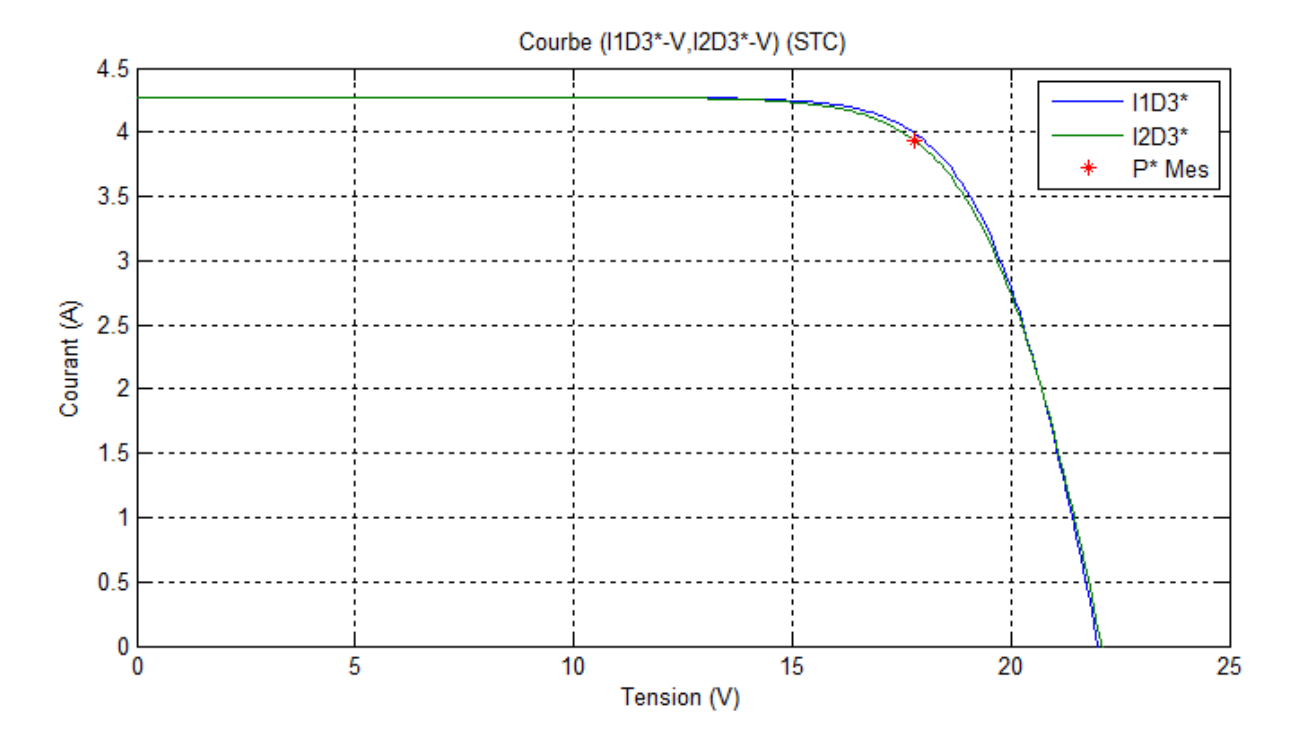

Figure IV.12. Caractéristique I-V pour SUNTECH photovoltaïque module de 70W à STC (modèle avec les résistances série et parallèle)

## **IV.4.1.ANALYSE ET INTERPRETATION DES RESULTATS POUR SUNTECH PHOTOVOLTAÏQUE MODULE DE 70 W A STC**

D'après les tableaux des deux modèles de SUNTECH photovoltaïque module de 70W, nous soulevons une petite différence entre les valeurs d'erreur relative absolues au point de puissance maximale pour les deux modèles, mais le modèle à deux diodes a une erreur relative absolue minimale par rapport à celle du modèle à une diode.

D'après les tableaux (IV.5), (IV.6), la résistance série  $(R_s)$  entraine une diminution de la puissance maximale  $(P_m)$  et le facteur de forme (FF).

Comparant entre les différents modèles à deux diodes et la courbe expérimentale, ce qui montre que les modèles 2D6P et 2D7P sont en bon accord avec la courbe expérimentale.

D'après les figures IV.9 et IV.10 la résistance sérieR influente de la même façon sur la caractéristique courant-tension pour les deux modèles étudiés.

D'après les données on peut conclure que les résultats les plus précis sont obtenus à partir du modèle à deux diodes pour l'ensemble des trois modèles, et que les modèles 2D7P, 2D6P et 1D4P donnent des meilleures approches par rapport à l'expérience.

## **IV.5.CONCLUSION**

Une étude comparative des résultats de simulation entre les deux modèles ont été présentés sous l'environnement MATLAB (SIMULINK), à l'aide des équations présentés dans les chapitres deux et trois.

On peut conclure que les résultats les plus précis sont obtenus à partir du modèle à deux diodes pour l'ensemble des modèles, et que les modèles 2D7P, 2D6P et 1D4P donnent des meilleures approches par rapport a la fiche technique.

## **CONCLUSION GENERALE**

#### **CONCLUSION GENERALE**

L'augmentation du coût des énergies classiques d'une part, et la limitation de leurs ressources d'autre part, font que l'énergie photovoltaïque devient de plus en plus une solution parmi les options énergétiques prometteuses avec des avantages comme l'abondance, l'absence de toute pollution et la disponibilité en plus ou moins grandes quantités en tout point du globe terrestre. Pour bien comprendre le comportement d'un module photovoltaïque, et être capable de simuler numériquement ses caractéristiques, à partir d'un modèle mathématique donné afin d'optimiser leur rendement, il faut d'abord identifier leurs paramètres.

Plusieurs modèles ont été développés dont le but de l'obtention les caractéristiques puissance-tension et courant-tension, ces modèles sont différents entre eux par la procédure et le nombre de paramètres pris en compte.

Le fonctionnement d'un module photovoltaïque est régi par un modèle déduit à partir d'un circuit électrique équivalent, on rencontre dans la littérature modèle à une diode et le modèle à deux diodes. Nous avons établi des programmes de calculs sous les environnements matlab/simulink permettant de tracer les caractéristiques puissance-tension et courant-tension et de calculer le point de la puissance maximale délivrée par le module photovoltaïque correspondant. Ces études sont effectuées sur un module SUNTECH de 50W et sur un module de 70 W.

Les résultats de comparaisons montrent que la résistance série marque la différence entre les différents modèles et que le modèle à quatre paramètres (1D4P) combine entre la simplicité et la précision est présente le choix que nous estimons le plus intéressant. Dans ce modèle, l'effet de la résistance shunt est négligé du fait que sa valeur est importante.

Les résultats de la modélisation des modules PV en utilisant les modèles une diode et deux diodes sont présentés. Nous avons conclu que le modèle à deux diodes donne plus de précision que le modèle une diode.

## **BIBLIOGRAPHIE**

**[1]** A. Ayachi, O. Hamdoud « Etude comparative entre différents modèles électriques photovoltaïque ». Mémoire de master en génie électrique, Université de Oum el bouaghi, 2012.

**[2]**M.S. Amamra, Y. Djedidi « Optimisation de la production d'un générateur photovoltaïque ». Mémoire de master en électrotechnique industrielle, Université d'Ouargla, 2015.

**[3]** W. Boursali « Modélisation et simulation de l'influence de la résistance série sur les caractéristiques I-V, P-V d'une cellule photovoltaïque ». Mémoire de master en physique, Université de Tlemcen, 2017.

**[4]** M. Belarbi « Contribution a la modélisation des paramètres électriques des cellules solaires sensibilisées par colorant ». Thèse de doctorat en énergies renouvelables, Université de Tlemcen, 2016.

**[5]** F. Benakli, H. Bektach « Etude Comparative des Méthodes de Maximisation de Puissance dans un Système Photovoltaïque». Mémoire de master en électrotechnique, Université de Bejaia 2015.

**[6]** M. Keciri, N. Benmesoud « Etude et maximisation de puissance d'un système photovoltaïque »Mémoire de master en électrotechnique, Université de Bejaia, 2014.

**[7]** A. Mahammedi « Etude et optimisation d'un système hybride éolienphotovoltaïque ».Mémoire de master en contrôle, Université de Sétif, 2014.

**[8]** M. Elsy « Modélisation des panneaux photovoltaïques sur compact rio».Mémoire de master en génie électrique, Université Libanaise, Faculté de Génie II, 2012.

**[9]** R. Maouedj « Application de l'énergie photovoltaïque au pompage hydraulique sur les sites de Tlemcen et de Bouzareah ». Mémoire de master, Université de Tlemcen, 2005.

**[10]** M. Missoum « contribution de l'énergie photovoltaïque dans la performance énergétique de l'habitat à haute qualité énergétique en A Algérie ». Mémoire de master en génie mécanique, Université de Chlef, 2011.

**[11]**R. Merahi « Modélisation d'un dispositif MPPT pour l'étude de l'augmentation de la puissance produite par les générateurs photovoltaïques». Mémoire de Master en réseaux électriques, Université de Annaba, 2010.
**[12]** S. Bensmail « contribution à la modélisation des systèmes photovoltaïques ». Mémoire de master en systèmes électro-énergétiques, Université de Bejaia, 2012.

**[13]** S. Bensalem « Effet de la température sur les paramètres caractéristiques des cellules solaires ». Mémoire de master en énergétique et mécanique des fluides, Université de Sétif, 2011.

**[14]** W.C. Benmoussa, S. Amara et A. Zerga « Etude comparative des modèles de la caractéristique courant-tension d'une cellule solaire au silicium monocristallin ». Revue des énergies renouvelables ICRESD-07, Université de Tlemcen, 2007.

**[15]** Z. Djessas « Extraction des paramètres d'une cellule solaire à deux exponentiels par la méthode des algorithmes génétiques ». Mémoire de master en énergétique et mécanique des fluides, Université de Sétif.

**[16]** N. Aoun « Etude et modélisation des différents modèles de la cellule photovoltaïque établis sue base de valeurs nominales ».Mémoire de master en physique, Université de Constantine, 2010.

**[17]** S. Diaf « Etude et optimisation des systèmes de pompage photovoltaïque ». Mémoire de master, Université de boumerdès, 2002.

**[18]**S. Moustahsine «Etude comparative de panneaux solaires photovoltaïques à Ifrane ». Mémoire licence science et technique en génie électrique, Université sidi Mohamed ben Abdallah, 2015.

**[19]** I.S. Brhami « Optimisation du fonctionnement d'un générateur photovoltaïque par guidage automatique des panneaux solaires ». Thèse de doctorat en électrotechnique, Université de Sidi-Bel-Abbès, 2018.

**[20]** D. Boukhers « Optimisation d'un système d'énergie photovoltaïque application au pompage ». Mémoire en électrotechnique, Université Mentouri de Constantine, 2007.

**[21]** K. HELALI « modélisation d'une cellule photovoltaïque : étude comparative». Mémoire de master en électrotechnique, Université de TiziOuzou, 2012.

**[22]**S. Djeriou « Simulation d'un système photovoltaïque alimentant une machine asynchrone ». Mémoire de master en électrotechnique, Université de Setif, 2011.

**[23]** A. Kara « Dimensionnement et analyse du coût d'un système hybride de production d'énergie renouvelable pour des sites isolés en Algérie ». Mémoire de master en électrotechnique, Université de Setif, 2014.

**[24]** N. Kehloul, K. Kentache « Etude comparative d'une cellule photovoltaïque ». Mémoire de master en électrotechnique, Université de Bejaia, 2012.

**[25]** R. Khezzar, M. Zereg et A. Khezzar « Comparaison entre les différents modèles électriques et détermination des paramètres de la caractéristique I-V d'un module photovoltaïque ». Revue des Energies Renouvelables Vol. 13, N°3, 2010.

**[26]** Z. Bendjellouli « Contribution à la modélisation d'une cellule solaire ».Mémoire de master en micro-électronique-photovoltaïque, Université de Bechar, 2009.

**[27**] O. Benseddik, F. Djaloud « Etude et Optimisation du Fonctionnement d'un Système Photovoltaïque ». Mémoire de Master en génie électrique et électronique, Université d'OUARGLA, 2012.

**[28]** V. Tamrakar, S.C. Gupta, Y, Sawle « Single-diode and two-diode PV Cell modeling using matlab for studing characteristics of solar cell under varying conditions». Electrical & computer engineering: An international journal (ECIJ) Volume 4, Number 2, June 2015.

**[29]** A. Abdulkadir, A.S. samosir and A.H.M. Yatim « Modeling and simulation based approch of photovoltaic système in simulink model ». ARPN, journal of engineering and applied sciences, Vol 7, No 5, May 2012.

**[30]** S.K. Ghosh, M.H.Shawon, A. Rahman, A.Rifat « Modelling of PV array and analysis of different parameters ». International journal of advencements in research &technologie, Volum 2, Issue 5, May 2013.

**[31]** M. Talbi, N. Hamrouni, F. Krout, R. Chtourou, A. Cherif « The use of matlab/simulink for modeling of photovoltaic module». International journal of energy and environment, Vol. 10,2016.

**[32]** I.U.T Nîmes « Cellule solaire : Modèle Spice (suite) » Fiche technique, 22 Mars 2008.

**[33]**S. Madi, A. Kheldoun« Bond graph based modeling for parameter identification of photovoltaic module».Energy, Vol.141, pp: 1456-1465, 2017.

**[34]**T. Bouguerra « Optimisation d'un système photovoltaïque : Application en continu et en alternatif ». Mémoire de magister en électrotechnique, Université mentouri de Constantine 1, 2014.

**[35]** M. Alkanna «Modeling and simulation solar panels and performit power using perturbation and obdervationalgorithm (P&O) to tracking maximum power point MPPT». Tishreen university journal for research and scientific studies-Engineering sciences series Vol. (37), No 6, 2015.

 **[36]** S. Mayouf « Modélisation et simulation d'un système photovoltaïque connecté au réseau électrique avec une commande vectorielle ». Mémoire de master en génie électrique, Université de M'SILA, 2016.

**[37]** B. Elsayid « modeling and simulation of photovoltaiccell/module/arraywithtwo diode model ». International journal of computer technologie and electronics engineering (IJCTEE) Volume 1, Issue 3, June 2012.